# **Faire un répertoire ou un inventaire simple en EAD (Description archivistique encodée)**

**Manuel d'encodage**

**Version 1.1**

**Groupe d'experts AFNOR CG46/CN357/GE3**

**juin 2005-octobre 2009**

## **Composition du groupe AFNOR CG46/CN357/GE3**

#### **CG 46 Information et documentation**

(président : Raymond Bérard)

**CN 357 Modélisation, production et accès aux documents**

(présidente : Françoise Bourdon)

**GE 3 Groupe d'experts EAD**

(animatrice : Claire Sibille)

Odile Artur, Présidente honoraire de la CN 357 (2000-2004)

Matthieu Bonicel, Bibliothèque nationale de France (2007- )

Vincent Boulet, Bibliothèque nationale de France (2008- )

André Brochier, Archives nationales d'outre-mer (2005- )

Florence Clavaud, École nationale des chartes (2000- )

Nathalie Clot, Bibliothèque de l'UFR d'odontologie, Paris VII (2000- 2006)

Catherine Dhérent, Bibliothèque nationale de France (2000-)

Pierre-Yves Duchemin (†), École nationale supérieure des sciences de l'information et des bibliothèques (2000-2007)

Marie-Elise Fréon, Bibliothèque nationale de France (2000-2004)

Marie-Geneviève Guesdon, Bibliothèque nationale de France (2000- 2004)

Pascale Heurtel, Bibliothèque centrale du Muséum national d'histoire naturelle (2000- )

Sylvie Hilaireau, Archives départementales des Yvelines (2000-2004) Sonja Huard, Bibliothèque nationale de France (2008- )

Fanny Lambert, Bibliothèque de l'Institut national d'histoire de l'art (2007- )

Patrick Le Boeuf, Bibliothèque nationale de France (2007- ) Françoise Leresche, Bibliothèque nationale de France (2003- ) Sophie Lesiewicz, Bibliothèque littéraire Jacques Doucet (2006- ) Aline Lobut-Mader, Lobut Consultant (2000- ) Gaelle Mignot, Archives départementales des Yvelines (2000-2009) Denise Ogilvie, Archives nationales, Paris (2000-) Florent Palluault, Direction du Livre et de la lecture (2006- ) Marie-Laure Prévost, Bibliothèque nationale de France (2000-) Fabienne Queyroux, Bibliothèque de l'Institut de France (2000- ) Agathe Sanjuan, Bibliothèque nationale de France (2001-2005) Jacqueline Solomiac, Bibliothèque nationale de France (2000-2005) Pascal Tanésie, Archives nationales (2005- ) Marie-Claude Thompson, Bibliothèque nationale de France (2003-

2008)

Anne-Marie Zuchelli, Musée national d'art moderne (2007-2008)

## **Sommaire**

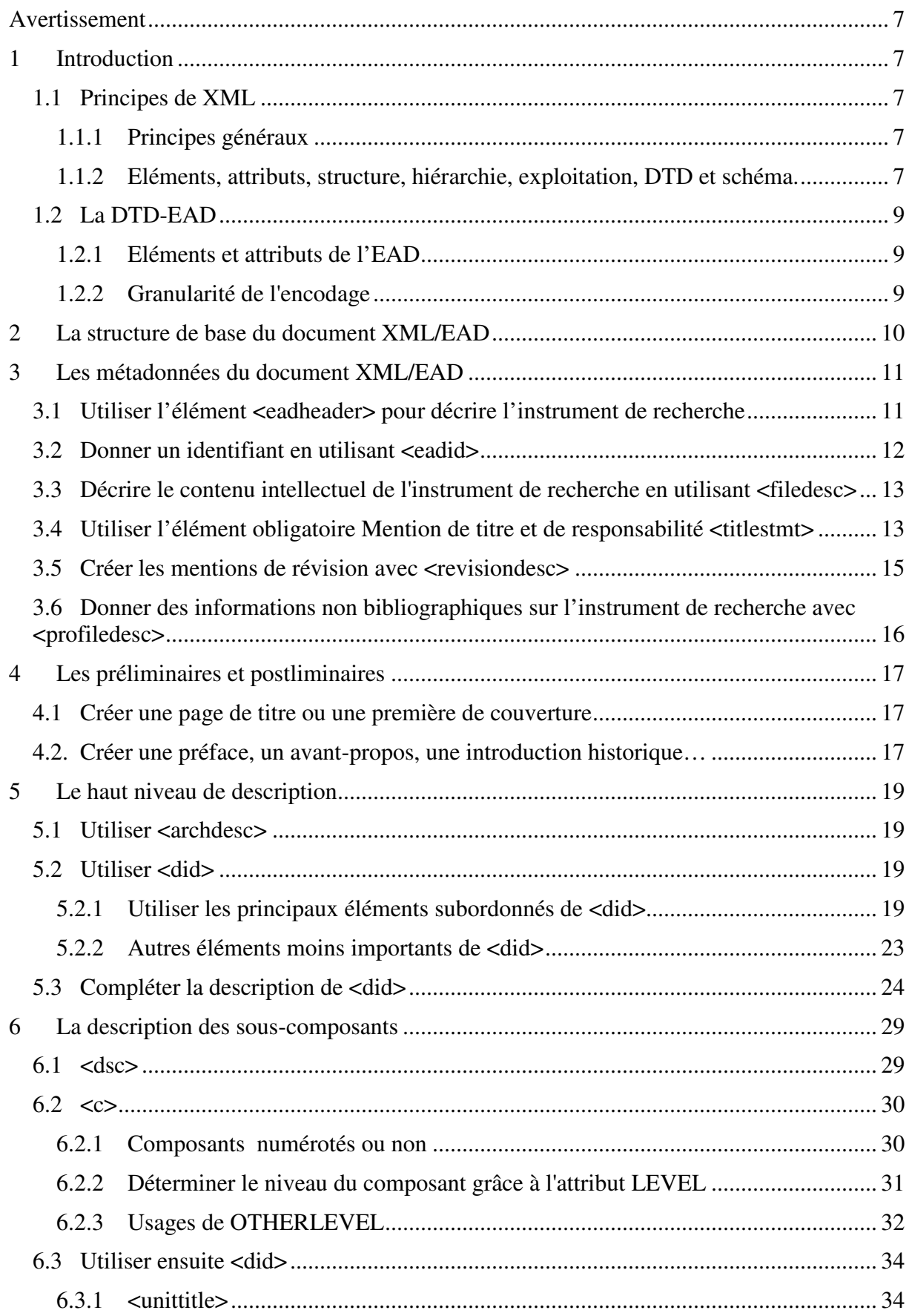

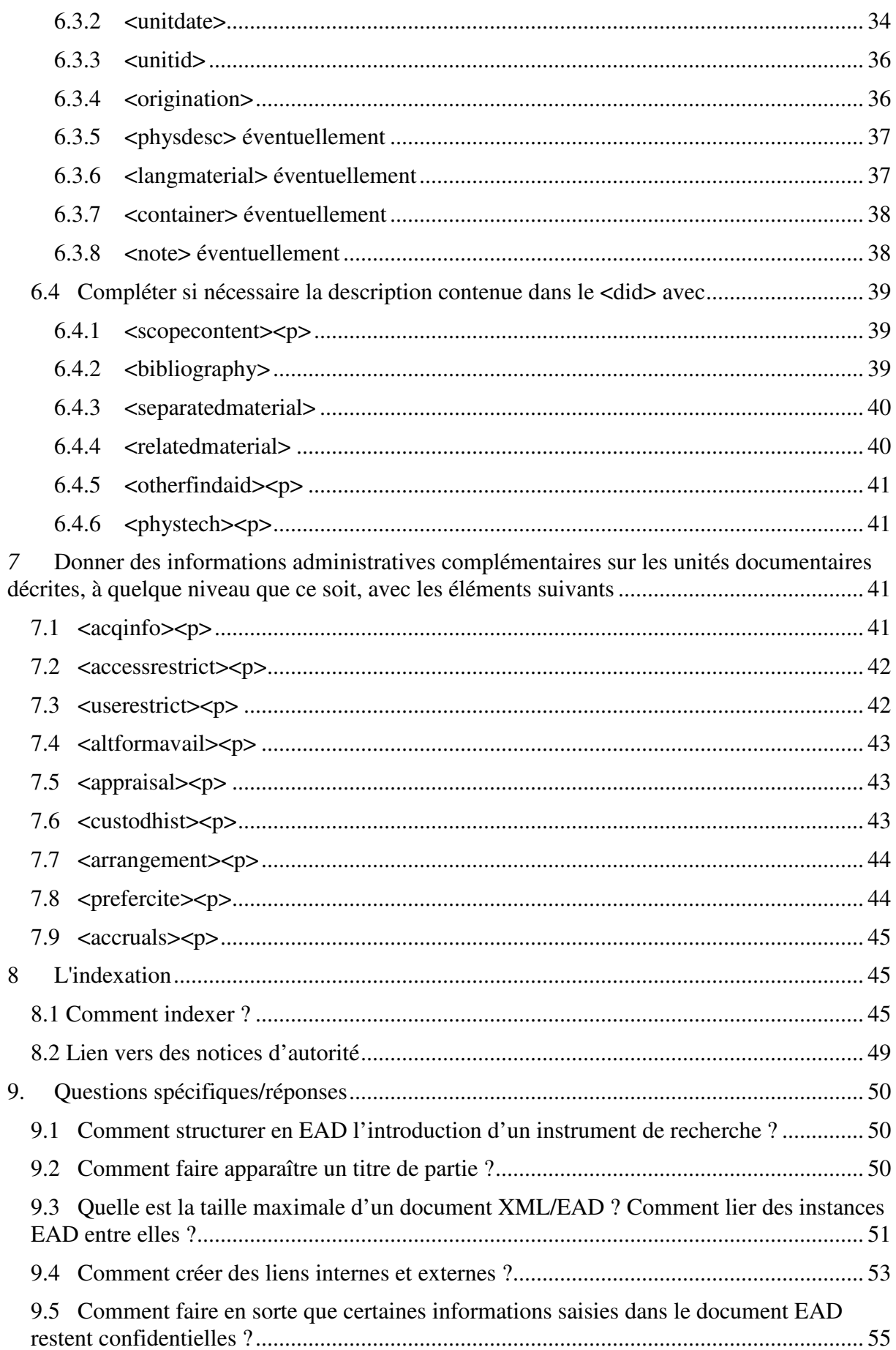

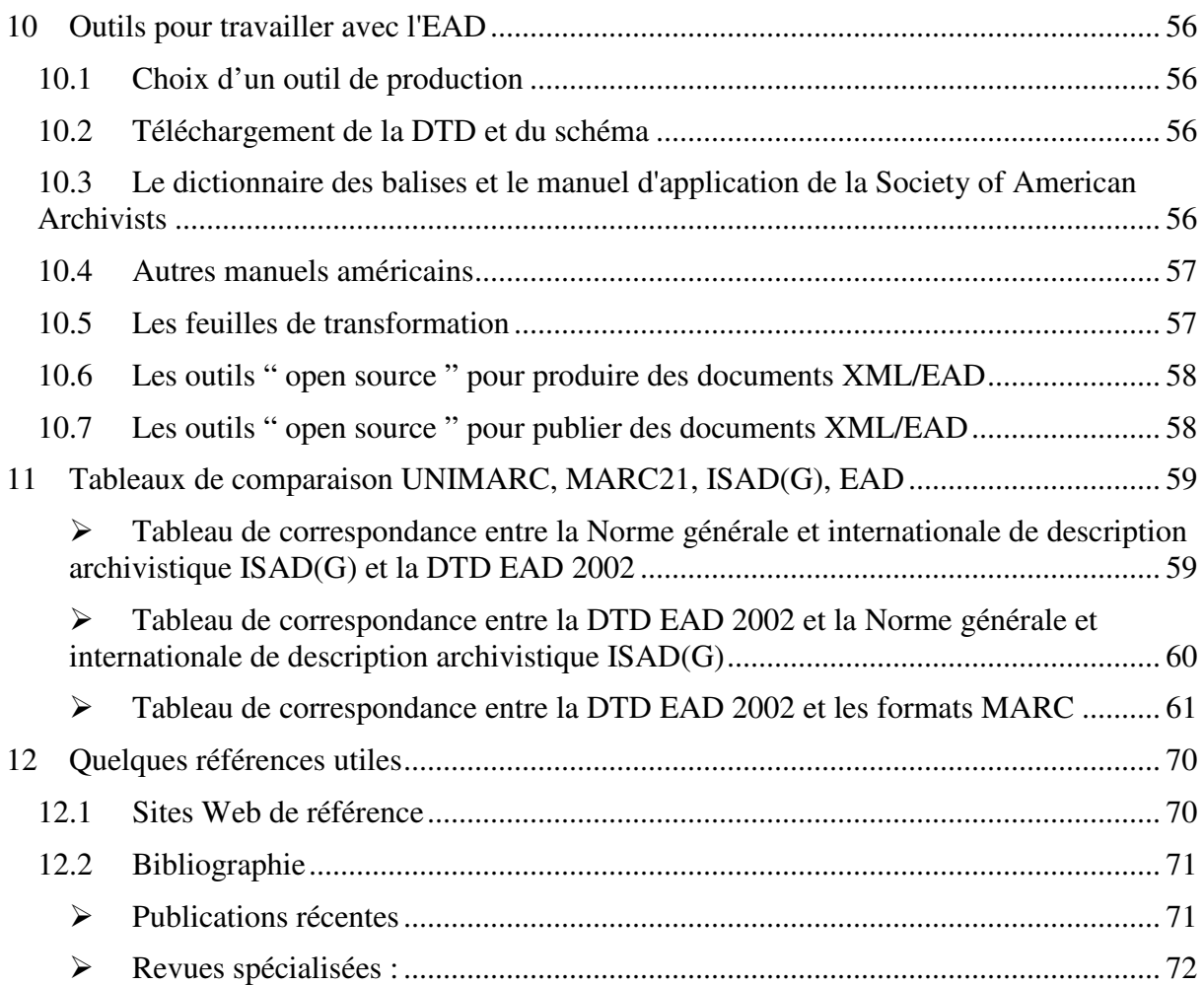

## **Faire un répertoire ou un inventaire simple en EAD**

## **Avertissement**

Ce manuel vous guidera pour réaliser en EAD un catalogue, un inventaire ou un répertoire de fonds d'archives, de manuscrits, ou de collection. Le manuel ne prend pas en compte les cas spécifiques, mais propose de traiter des procédures les plus courantes. On n'y trouvera pas non plus de solutions pour des cas complexes de conversion rétrospective.

Il peut aussi servir pour un état des versements qui est assimilable à un répertoire de fonds (en ne donnant pas les éléments de gestion matérielle qui figurent parfois dans un état des versements).

Ce manuel donne donc la méthode la plus simple pour obtenir un instrument de recherche conforme aux normes et utile au public. Il signale aussi par le mot "Attention", les erreurs à ne pas commettre ou la façon dont il faut particulièrement utiliser l'élément ou balise EAD.

Ce manuel préconise des usages communs et généralisés qui facilitent les échanges et l'interopérabilité. L'usage de certaines balises y est donc recommandé ou déconseillé sans préjuger d'outils et d'usages spécifiques à des établissements, réseaux d'établissements, etc.

## *1* **Introduction**

## *1.1 Principes de XML*

## *1.1.1 Principes généraux*

Recommandation promulguée par le World Wide Web Consortium (W3C) en 1998, XML (eXtensible Markup Language) est un métalangage de balisage pour la structuration des documents et des données textuels. XML ne traite pas de la mise en forme du document, qui sera assurée par un programmede mise en page tiers. Ainsi, XML permet de séparer le contenu de la présentation et d'afficher un même document sur des applications ou des périphériques différents sans pour autant créer autant de versions du document source que de représentations souhaitées.

XML est compatible avec les jeux de caractères définis par Unicode (norme ISO 10646) . Tous les caractères des langues vivantes s'y retrouvent, de même que certaines langues mortes et des symboles. Cette intime association entre Unicode et XML fait en sorte que les systèmes d'information basés sur XML peuvent gérer (en théorie) des documents ou des informations de toutes les langues, y compris dans les mêmes documents.

XML est indépendant des plates-formes techniques, des logiciels, des systèmes d'exploitation, etc., et produit des fichiers auto-documentés. Les documents produits peuvent donc être archivés au format XML sans risque de devenir illisibles, d'où les incitations gouvernementales à utiliser XML pour l'archivage à long terme.

## *1.1.2 Eléments, attributs, structure, hiérarchie, exploitation, DTD et schéma.*

## *Eléments*

Tout document XML est un arbre d'éléments, permettant de décomposer le texte en unités d'informations. Définis par des balises de début et de fin de contenu, les éléments peuvent contenir directement :

du texte ou

d'autres éléments (on dit alors que l'élément conteneur est un élément englobant), ou les deux (on parle de modèle de contenu mixte).

Un élément peut aussi être vide, sans contenu, lorsque sa seule présence a une signification.

Les éléments s'emboîtent les uns dans les autres.

#### *Attributs*

Des attributs peuvent qualifier les éléments et en préciser le sens, ou fournir des métadonnées pour les éléments. On leur donne une valeur selon le contexte dans lequel ils apparaissent. Afin d'attacher un ou plusieurs attributs à un élément, on doit inclure le nom de chaque attribut à l'intérieur de la balise ouvrante, avec la valeur qu'il doit prendre ; le caractère "=" sépare le nom de l'attribut de sa valeur, les guillemets simples ou doubles délimitent la valeur et une espace sépare les attributs entre eux.

<balise attribut1="valeur1" attribut2="valeur2">…</balise>

#### *Documents bien formés*

Lorsqu'un document XML respecte les règles de la grammaire XML (balises ouvertes, balises fermées, correctement imbriquées, etc.), on dit qu'il est bien formé.

#### *Structure, hiérarchie, exploitation, DTD et schéma*

XML permet aussi de créer des entités, c'est-à-dire, en particulier, de déclarer une chaîne de caractères, ou même un fichier XML externe sous un nom par la suite utilisé à la place de ce qu'il désigne, ceci afin de ne pas avoir à le réécrire plusieurs fois s'il se répète (dans le même esprit que les macros dans les éditeurs de texte).

Il y a plusieurs possibilités d'exploiter un document XML. On peut le mettre en forme pour le consulter à l'aide d'un navigateur Web en lui appliquant une feuille de style CSS (Cascading Style Sheets). On peut en extraire et en manipuler les composants et le transformer en un autre document XML ou en une page HTML ou XHTML grâce à un programme XSLT ou à un script (PHP, JSP, ASP), ou à une combinaison des deux.. XSLT est le langage conçu pour la transformation de documents XML. En outre, certains moteurs d'indexation et de recherche, intégrés à des applications Web de recherche et de consultation, sont capables d'exploiter le balisage sémantique d'un document XML, , ce qui améliore considérablement la qualité des réponses par rapport à une recherche plein texte simple dans l'ensemble du flux textuel des fichier.

XML permet d'inventer à volonté des balises pour isoler toutes les informations élémentaires. Néanmoins, il n'a de sens que s'il respecte la structuration (logique) des informations entre elles. Pour une catégorie de documents textuels donnée, il est donc très utile de fixer un ensemble de règles définissant la structure arborescente du document XML auxquelles il doit obéir : nom des éléments et des attributs et modèle de contenu de ces composants, ordre de succession des éléments et imbrication des éléments, caractère obligatoire ou facultatif des éléments et des attributs,, etc. C'est le rôle de la Définition de Type de Document (DTD), dont la définition et les règles de syntaxe sont partie intégrante de la norme XML 1.0.

Lorsque le document XML respecte une DTD, on dit qu'il est valide. Les DTD permettent de déclarer des attributs et leurs valeurs, et de les associer aux éléments. Les attributs peuvent prendre différents types de valeurs : ces valeurs peuvent être du texte ou des chaînes de caractères alphabétiques ou numériques.

D'autres types de modèles XML que les DTD existent aujourd'hui : les schémas XML (spécification du W3C publiée en mai 2001 ; 2e édition octobre 2004) et les schémas RelaxNG (norme ISO/IEC 19757-2 depuis 2003, amendée en 2008). Plus récents, ces modèles permettent de contraindre plus strictement le modèle de contenu des éléments et des attributs, et supportent nativement les espaces de noms.Un schéma XML est donc une bonne alternative à une DTD.

## *1.2 La DTD-EAD*

L'EAD est la DTD utilisée pour décrire des fonds d'archives, des collections de manuscrits et plus généralement tout ensemble hiérarchisé de documents.

Un schéma XML a été élaboré pour l'EAD (version 1.0, mars 2007), pour mieux suivre les évolutions techniques du XML :

- pour permettre une saisie plus cohérente des données ;
- pour être en mesure d'inclure le schéma EAD dans d'autres schémas ou d'inclure d'autres DTD ou d'autres schémas dans l'EAD ;
- pour gérer la Tag Library et les règles de gestion dans un document unique.

## *1.2.1 Eléments et attributs de l'EAD*

La DTD EAD contient 146 éléments dont 8 seuls sont obligatoires.

La plupart des attributs sont facultatifs, à l'exception de deux d'entre eux, qui sont obligatoires : l'attribut LEVEL de l'élément Description archivistique <archdesc> et de l'élément Groupe de descriptions archivistiques <archdescgrp>, et l'attribut COLS de l'élément Groupe d'éléments de tableau <tgroup>.

Pour certains attributs, l'EAD limite la liste des valeurs possibles à quelques-unes (liste fermée). Par exemple, les valeurs de l'attribut AUDIENCE sont limitées à "external" (public) ou "internal" (réservé). D'autres listes sont de type semi-fermé, c'est-à-dire qu'elles contiennent une valeur permettant d'introduire un autre attribut auquel il est possible d'affecter la valeur de son choix.

Par exemple :

<archdesc level="otherlevel" otherlevel="groupe-de-fonds">

## *1.2.2 Granularité de l'encodage*

Le choix d'un balisage plus ou moins fin dépend d'une part des résultats attendus lors de la recherche, d'autre part de la manipulation souhaitée pour les données. Il dépend aussi des ressources de l'institution et des pratiques établies. En règle générale, il est important de choisir un degré de granularité et de s'y tenir à l'intérieur d'une description.

La question de la finesse du balisage est double. D'une part elle concerne la structure et la hiérarchie de la description ; d'autre part elle concerne l'encodage des informations à l'intérieur de certaines balises.

Sur le premier point, il convient de s'interroger sur la profondeur de la description que l'on souhaite atteindre et la nature de l'instrument de recherche que l'on veut réaliser. D'une part la grande souplesse offerte par le format XML/EAD, les facilités de production et de mise à jour, autorisent à prendre des libertés par rapport à des catégories « académiques » d'instruments de recherche, en créant des instruments de recherche hybrides, qui pourraient être qualifiés de répertoires numériques pour ce qui est de certaines sections, d'inventaires analytiques pour d'autres. Inversement, il faut notamment éviter absolument de créer des niveaux de description qui ne correspondraient à aucune réalité concrète, à aucune réelle subdivision du fonds : cette règle fondamentale en archivistique demeure.

Sur le deuxième point, on doit s'interroger sur le degré de finesse nécessaire pour l'encodage des informations de contenu. En effet, il est possible avec l'EAD de baliser au fil du texte des informations se trouvant déjà dans des balises. : Par exemple, les éléments <date>, <persname>, <geogname>, peuvent être contenus dans un très grand nombre d'autres éléments, dont on peut ainsi " raffiner " le contenu. Cette possibilité est séduisante au premier abord, mais peut poser un certain nombre de problèmes.

D'une part, cet encodage fin prend beaucoup de temps, et par conséquent pèse sur les ressources d'une institution. Il faut donc se poser avant tout la question de son utilité (pour la recherche, pour l'affichage et l'impression), voire de sa rentabilité. Ainsi on évitera d'utiliser les balisages de repérage de dates (<date>), de noms de personne (<persname>), de famille (<famname>) etc., si cela n'a pas une utilité directe pour le traitement des données, la constitution d'index et la recherche sur des listes de descripteurs. On n'aura souvent aucun intérêt à baliser les dates dans une introduction, des notes, une notice biographique,... De même, il faut s'interroger sur l'intérêt d'un balisage très fin de références bibliographiques sauf s'il répond à des exigences spécifiques (éditions de textes).

D'autre part, un encodage trop systématique des informations de contenu risque d'induire l'utilisateur en erreur : il met en effet en valeur des termes qui n'ont pas nécessairement une grande importance pour la description des documents (des noms propres, par exemple).

Enfin, ce type de balisage n'a d'intérêt pour la recherche que s'il s'accompagne d'un contrôle des termes utilisés : il faut éviter de baliser des noms propres ou communs (sujets, termes de genre, de typologie…) dont les formes ne seraient pas normalisées et contrôlées.

## **2 La structure de base du document XML/EAD**

Un document encodé en EAD comporte, sous l'élément racine <ead>, trois éléments principaux, dont deux sont obligatoires :

- l'élément En tête EAD <eadheader>, obligatoire, contient des informations bibliographiques et descriptives sur l'instrument de recherche (titre, auteur, date, etc.), et non sur les documents d'archives que celui-ci décrit ;
- l'élément Préliminaires <frontmatter> sert à créer une page de titre ou une première de couverture (il permet d'intégrer des logos, des photographies) ; on peut aussi y intégrer une préface, une note technique pour le public ou les professionnels (projet scientifique...), un mode d'emploi de l'instrument de recherche ;
- l'élément Description archivistique <archdesc>, obligatoire, englobe toutes les informations décrivant un corpus documentaire dans son ensemble et recouvrant les différents niveaux hiérarchiques de cette description. L'élément <archdesc> comprend des informations de haut niveau : identification du fonds (élément <did>), biographie/histoire institutionnelle (élément <br/> <br/>  $\langle$ bioghist>) ; puis on décrit les parties du fonds dans l'élément

<dsc> Description des sous-composants, en commençant par le niveau hiérarchique le plus élevé et en allant si on le souhaite jusqu'au niveau de la pièce.

## **3 Les métadonnées du document XML/EAD**

Il est extrêmement important, dans un environnement en ligne, de faire figurer, en tête du fichier électronique, des informations sur l'instrument de recherche lui-même. Une partie de ces informations figuraient déjà sur la plupart des catalogues, répertoires et inventaires imprimés (titre, auteur, date, mention d'édition). La forme électronique impose de fournir, outre ces informations qui restent nécessaires, d'autres éléments d'information (mention d'encodage, format, version, identifiant…) pour faciliter la gestion et l'archivage de l'instrument de recherche.

Ces informations sont regroupées dans l'élément En-tête EAD <eadheader>, qui fournit les métadonnées nécessaires à l'identification et à la description normalisée de l'instrument de recherche.

Le contenu de cet élément ne se rapporte qu'à l'instrument de recherche lui-même, la description du matériel archivistique (qui constitue le *corps* de l'instrument de recherche) relevant de l'élément Description archivistique <archdesc>.

Les éléments destinés à décrire un instrument de recherche électronique ont un rôle décisif dans un environnement informatique : ils permettent d'identifier et de décrire sans ambiguïté chaque document XML/EAD en attribuant à chacun d'eux un code d'identification unique, tout en fournissant les informations de type bibliographique qui le concernent (auteur, titre et éditeur) et en signalant les mises à jour significatives qu'il a pu subir. C'est pourquoi l'élément En-tête EAD <eadheader> est un élément obligatoire, ainsi que certains des sous-éléments qui le composent. Il est essentiel de veiller à la qualité des informations qu'ils contiennent.

Enfin, ces informations peuvent servir pendant un processus de « moissonnage » (procédure d'extraction des données d'identification essentielles pour constituer un entrepôt de métadonnées de même type, destinées à être fournies à un métacatalogue ou portail documentaire, permettant d'accéder de manière homogène à des ressources hétérogènes distribuées).

## *3.1 Utiliser l'élément <eadheader> pour décrire l'instrument de recherche*

L'élément En-tête EAD <eadheader> contient quatre sous-éléments, dont deux sont obligatoires, et qui doivent se succéder dans un ordre précis spécifié par la DTD EAD.

Les quatre sous-éléments de l'élément En-tête EAD <eadheader> sont les suivants (dans l'ordre où ils doivent se présenter) :

- Identifiant EAD <eadid> (obligatoire),
- Description du fichier <filedesc> (obligatoire),
- Description du profil <profiledesc>
- Description des révisions  $\langle$ revisiondesc>

L'élément En-tête EAD <eadheader> dispose également de certains attributs importants qui permettent de définir les normes utilisées tout au long de l'instrument de recherche :

RELATEDENCODING avec de préférence la valeur "dc" (Dublin Core), ce qui signifie que les métadonnées de l'instrument de recherche électronique ont leurs correspondants dans le jeu d'éléments du modèle Dublin Core, et que cette correspondance va être indiquée. Cela n'empêche pas ensuite de donner dans <archdesc> à l'attribut RELATEDENCODING la valeur "unimarc" ou "marc21".

- COUNTRYENCODING avec, comme valeur par défaut, la valeur "iso3166-1" (référence à la norme ISO sur la représentation codée des noms de pays)
- DATEENCODING avec, comme valeur par défaut, la valeur "iso3166-1" (référence à la norme ISO sur la représentation codée des noms de pays)
- LANGENCODING avec, comme valeur par défaut, la valeur "iso639-2b" (norme ISO : " Codes pour la représentation des noms de langue ")
- SCRIPTENCODING avec, comme valeur par défaut la valeur "iso15924" (norme ISO : " Codes pour la représentation des noms d'écritures ")
- FINDAIDSTATUS indique l'état d'achèvement de l'instrument de recherche encodé. Cet attribut est utile à des fins de gestion sur une plate-forme de production mais il peut l'être aussi pour le public. On lui donne les valeurs souhaitées, telles que " provisoire ", " achevé ", " validé ", " revoir\_2010 "...

Exemple de formulation de la balise de l'élément En-tête EAD <eadheader>, avec une valeur pour les attributs à renseigner pour assurer l'interopérabilité :

```
<eadheader langencoding="iso639-2b" scriptencoding="iso15924"
dateencoding="iso8601" countryencoding="iso3166-1"
repositoryencoding="iso15511">
```
#### *3.2 Donner un identifiant en utilisant <eadid>*

L'élément Identifiant EAD <eadid> est un sous-élément obligatoire de l'élément En-tête EAD <eadheader>. Il permet d'attribuer un identifiant unique à chaque instrument de recherche encodé.

Cette identification doit être la plus simple possible mais doit être prévue dans un environnement d'échange et de partage.

Pour tous les services d'archives publics du réseau de la Direction des Archives de France, elle doit être composée :

- d'un premier segment obligatoire comprenant dans l'ordre : code pays, code institution de production
- d'un deuxième segment : code de l'instrument de recherche pouvant comprendre les lettres de a à z non accentuées, majuscules ou minuscules, les chiffres de 0 à 9, sans espace. Ce code peut par exemple être attribué dans l'ordre de production des instruments de recherche.

Les deux segments sont séparés par un tiret sous-ligné, sans espace.

Le code de la France est "FR". Le code institutionnel est pour les Archives nationales : DAFANCH (Centre historique des Archives nationales), DAFANCAC (Centre des Archives contemporaines), DAFANMT (Centre des Archives du monde du travail), DAFANCAOM (Centre des archives d'outre-mer), DAFANCNM (Centre national du microfilm). A revoir avec les AN et les ANOM.

Le code institutionnel pour les Archives départementales est : AD suivi du code du département sur trois caractères. Ex. : AD001 = Archives départementales de l'Ain

Le code institutionnel pour les Archives communales est : AC suivi du code de la commune sur cinq caractères, constitués des deux numéros du département puis des trois d'identification INSEE de la commune. Ex. : AC62000 = Archives communales d'Arras.

Le code institutionnel pour les Archives régionales est : AR suivi du code INSEE de la région, par exemple "11" pour la région parisienne.

Exemple du premier instrument de recherche électronique des Archives départementales des Bouches-du-Rhône : FRAD013\_00001

Exemple du premier instrument de recherche électronique des Archives communales de Toulouse : FRAC31500\_fl8qf4 (exemple de code attribué automatiquement par la machine)

Pour les bibliothèques, on recommande l'utilisation du code de la France ("FR") et du RCR pour construire cet identifiant (voir le site d'attribution des numéros RCR par l'ABES : http://www.abes.fr/abes/page,569,centre-dattribution-des-n%C2%B0rcr-et-isil.html).

## *3.3 Décrire le contenu intellectuel de l'instrument de recherche en utilisant <filedesc>*

L'élément obligatoire Description du fichier <filedesc> rassemble les données à caractère bibliographique relatives au contenu intellectuel de l'instrument de recherche : il permet d'encoder, au moyen d'une série de sous-éléments nécessairement ouverts dans l'ordre suivant, les mentions de titre et de responsabilité <titlestmt>, d'édition <editionstmt>, de publication <publicationstmt>, de collection <seriestmt>. Seul <titlestmt> est obligatoire.

Du fait des informations qu'il contient, <filedesc> peut suffire à produire la page de titre d'un instrument de recherche.

Attention : les sous-éléments de <filedesc> doivent refléter la réalité qui est celle de la création de l'instrument de recherche sous forme électronique. Ainsi, en cas de conversion d'un instrument de recherche ancien publié en 1891 corrigé par un second auteur pour la version électronique, on fera apparaître dans <filedesc> et ses sous-éléments, les deux auteurs, les deux dates, et on créera une mention d'édition, par exemple "édition revue, complétée et corrigée par X".

## *3.4 Utiliser l'élément obligatoire Mention de titre et de responsabilité <titlestmt>*

 Créer un titre en utilisant l'élément obligatoire Mention de titre et de responsabilité <titlestmt> et dans l'ordre suivant, ses sous-éléments Titre propre de l'instrument de recherche <titleproper> (obligatoire), puis éventuellement Sous-titre de l'instrument de recherche <subtitle>.

Exemples :

```
<filedesc>
<titlestmt>
<titleproper>Répertoire méthodique du versement de la Chambre de commerce
et d'industrie de Saint-Dizier</titleproper>
</titlestmt>
</filedesc>
```
On peut avoir dans <titleproper> le nom du fonds et dans <subtitle>, le type de l'instrument de recherche.

<titlestmt> **<titleproper>**Fonds du Conservatoire de l'Affiche en Bretagne**</titleproper>**

```
<subtitle>Répertoire numérique détaillé</subtitle>
</titlestmt>
```
 Mentionner le ou les auteurs, avec éventuellement les mentions comme " sous la direction de ", " par "... en utilisant un seul élément <author> (non répétable). Dans l'état actuel de la DTD, il n'est pas possible de distinguer les différentes responsabilités dans l'élaboration d'un instrument de recherche ni d'indexer le nom de chaque auteur.

Exemples :

```
<author>par Geneviève Doucet, chargée d'études documentaires, assistée
d'Estelle Pin, adjointe du patrimoine</author>
```
**<author>**rédigé par Anne-Élisabeth Buxtorf, Sabine Coron, Cécile Coutin, Cécile Giteau, Nicole Laillet et Patrick Le Bœuf**</author>**

**<author>**établi sous la direction d'Isabelle Neuschwander, conservateur général du patrimoine, par Thierry Pradel et Anne Forestier, avec la collaboration de Marc Langlois, revu et mis à jour par Roseline Salmon, conservateur du patrimoine**</author>**

#### *3.4.1 Créer les mentions d'édition en utilisant <editionstmt><edition>*

Cet élément permet de donner des informations sur la version de l'instrument de recherche dans le cas de changements significatifs, comme par exemple quand l'instrument de recherche est complété à la suite de l'intégration au fonds ou à la collection de nouveaux documents.

<**editiontsmt**><edition>seconde édition électronique</edition> </**editiontsmt**>

*3.4.2 Créer les mentions de publication en utilisant <publicationstmt>*

puis <publisher> pour l'éditeur

<address> puis <addressline> pour le lieu d'édition

<date> pour la date, en indiquant de préférence le mois. Cette date est celle de la dernière modification de l'instrument de recherche encodé. L'historique des révisions apparaîtra dans <revisiondesc>.

Exemple :

```
<publicationstmt>
<publisher>Archives départementales des Deux-Sèvres</publisher>
<address><addressline>Niort</addressline></address>
<date normal="2009">2009</date>
</publicationstmt>
```
En cas de conversion rétrospective, il est indispensable de fournir aussi la date de l'édition de la version imprimée de l'instrument de recherche. Dans les cas simples (éditeur identique pour l'édition papier et l'édition électronique), il est possible de fournir deux dates en leur affectant un attribut TYPE avec une valeur "date de la première édition", "date de la dernière version électronique", etc. Dans les autres cas, on peut utiliser l'élément <notestmt>.

```
<publicationstmt>
<publisher>Archives nationales</publisher>
<address><addressline>Paris</addressline></address>
<date type="date de la première édition" normal="1985">1985</date>
<date type="date de la dernière version électronique" normal="2008-06">juin
2008</date>
</publicationstmt>
```
Attention : l'éditeur mentionné dans l'élément <publisher> n'est pas la personne physique ou morale qui procède à l'encodage de l'instrument de recherche, mais la personne morale responsable de la publication électronique (par exemple : "Archives communales de Toulouse", "Bibliothèque nationale de France (Catalogue Collectif de France)").

## *3.4.3 Créer si besoin les mentions de collection avec <seriestmt>*

pour donner des informations sur la collection éditoriale à laquelle appartient un instrument de recherche encodé.

Cet élément peut ne contenir que du texte, développé dans des éléments Paragraphe  $\langle p \rangle$ . Il peut aussi inclure les éléments Titre propre de l'instrument de recherche <titleproper> et Numéro <num>, qui permettent d'encoder spécifiquement les noms et numéros associés à la collection.

```
<filedesc>
<titlestmt>
<titleproper>Répertoire numérique détaillé de la série A.</titleproper>
<subtitle>Légation d'Avignon (XVIe-XVIIIe siècles)</subtitle>
</titlestmt>
<publicationstmt><publisher>Conseil général de
Vaucluse</publisher><date>2004</date></publicationstmt>
<seriesstmt>
<p>Collection des inventaires et répertoires des Archives départementales
de Vaucluse</p>
</seriesstmt>
</filedesc>
```
## *3.4.4 Créer des notes avec <notestmt>*

Utiliser l'élément <note à l'intérieur de <notestmt pour donner des informations complémentaires, en particulier pour décrire l'édition à partir de laquelle la conversion rétrospective d'un instrument de recherche a été réalisée.

Attention : la manière dont cette conversion rétrospective a été réalisée sera indiquée dans le sous-élément <creation> de <profiledesc>.

## *3.5 Créer les mentions de révision avec <revisiondesc>*

Utiliser un élément Modification <change> pour chaque information sur un changement substantiel apporté à l'instrument de recherche encodé. Les révisions doivent apparaître dans un ordre chronologique inversé, de sorte que les modifications les plus récentes figurent en tête.

```
<revisiondesc>
<change>
<date normal="2009-03">mars 2009</date>
<item>Normalisation des entrées d'index pour les noms de personnes
physiques et les noms de lieux. </item>
</change>
</revisiondesc>
```
#### *3.6 Donner des informations non bibliographiques sur l'instrument de recherche avec <profiledesc>*

Utiliser les éléments suivants :

<creation> pour donner des informations sur le créateur de la forme électronique, par exemple la société de service qui procède à l'encodage, et sur le processus d'encodage de l'instrument de recherche,

```
<profiledesc>
<creation>Instrument de recherche encodé en XML conformément à la DTD EAD
(version 2002) par Patrick Le Bœuf à partir de 2006.</creation>
</profiledesc>
```
<descrules> pour expliquer les règles de description utilisées,

```
<profiledesc>
<descrules>La structure et les analyses suivent la norme ISAD (G) (Norme
générale et internationale de description archivistique), Ottawa,
2000.<lb/> Les dates inscrites entre crochets droits sont des restitutions
induites par le contexte de création des documents.</descrules>
</profiledesc>
```
<langusage> pour donner une information sur la ou les langue(s) utilisée(s) dans l'instrument de recherche.

Dans <langusage>, on peut entrer un texte informant sur les langues utilisées, et/ou identifier chaque langue dans un élément <language>. L'utilisation de <language> permet d'isoler le nom de la langue et de l'exploiter par exemple comme critère de recherche. Si on utilise <language>, on utilise l'attribut LANGCODE avec pour valeur le code ISO 639-2b correspondant.

```
<eadheader langencoding="iso639-2b">
<eadid>[...]</eadid>
<filedesc><titlestmt><titleproper>Collections de la phonothèque nationale
suisse</titleproper></titlestmt>
<publicationstmt><date>2003</date></publicationstmt>
</filedesc>
<profiledesc><langusage>Catalogue rédigé en trois langues,
<language langcode="fre">français</language><language
langcode="ger">allemand</language>et <language
langcode="ita">italien</language>.</langusage></profiledesc>
</eadheader>
```
Attention : ne pas confondre l'élément <langusage> avec l'élément Langue des unités documentaires <langmaterial> qui sert à mentionner la ou les langues des documents présents dans l'unité en cours de description.

## **4 Les préliminaires et postliminaires**

D'une manière générale, l'usage de <frontmatter> peut être très réduit, voire inexistant. La bonne compréhension de l'usage de XML et de l'EAD peut permettre dans de nombreux cas de s'en dispenser. Cet élément sera cependant utile dans les cas suivants.

## *4.1 Créer une page de titre ou une première de couverture*

Utiliser <frontmatter> puis <titlepage>.

On n'utilisera <titlepage> que si on n'a pas réussi à créer tous les éléments souhaités pour la page de titre dans <eadheader>.

Par rapport à <filedesc> dans <eadheader>, <titlepage> permet d'intégrer un ou des logos, des photographies..., ce qu'il est déconseillé de faire dans <eadheader> qui doit être réservé aux métadonnées. Pour faire apparaître une image associée à l'instrument de recherche, on utilisera l'élément <extptr> dans l'élément approprié de <titlepage>.

```
<titlepage>
<titleproper>Inventaire des archives communales de Toulouse antérieures à
1790</titleproper>
<subtitle>Répertoire numérique détaillé de la série AA. Numéros 1 à
60</subtitle>
<author>par E. Roschach et Fr. Bordes</author>
<publisher>Archives communales de Toulouse<extptr actuate="onload"
show="embed" href="logo.png"/></publisher>
<date>2002</date>
</titlepage>
```
## *4.2.Créer une préface, un avant-propos, une introduction historique…*

Si la préface, l'introduction ou les annexes portent exclusivement sur la connaissance du fonds ou du plus haut niveau des documents décrits, on aura intérêt à mettre toutes les informations qu'elles pourraient contenir dans la description du fonds au plus haut niveau dans <archdesc>. Ainsi une introduction sur le producteur du fonds sera encodée dans <bioghist> ; un chapitre sur les sources complémentaires sera encodé dans <relatedmaterial>... En effet, les sous-éléments de <frontmatter> sont des éléments génériques de texte qui ne permettent pas de mettre la spécificité de ces informations en valeur pour la recherche.

On réservera donc <frontmatter> d'une part aux préliminaires qui n'ont pas de rapport étroit avec la description des documents (l'avant-propos de l'éditeur par exemple), d'autre part aux cas où on veut reproduire en conversion rétrospective des documents tels qu'ils ont été imprimés, sans restructurer l'information.

On pourra également créer des divisions dans <frontmatter> pour donner des informations complémentaires à celles données dans <eadheader>, par exemple pour informer sur la finesse de description choisie.

#### *4.2.1 Utiliser <frontmatter> puis <div> pour chacune de ces divisions*

Si une de ces divisions (préface, introduction…) est composée de plusieurs parties, on utilisera plusieurs <div> dans le premier <div> pour chacune d'entre elles. <div> peut-être emboîté à l'infini.

- *4.2.2 Utiliser ensuite <head> pour donner un intitulé à la préface, à l'avant-propos ou à l'introduction et à chacune de leurs parties*
- *4.2.3 puis autant de <p> qu'on veut faire de paragraphes au texte de ces parties*

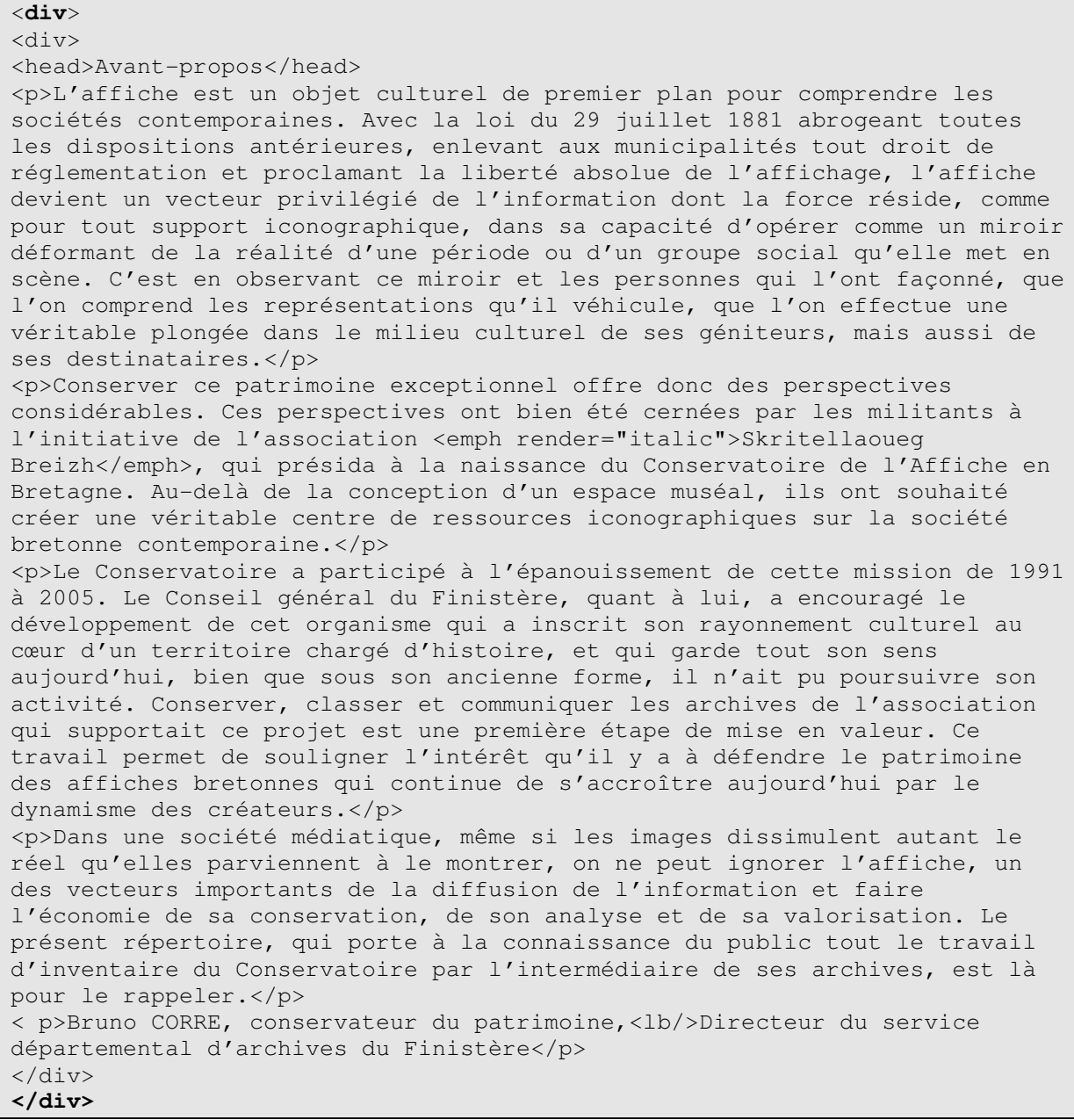

## **5 Le haut niveau de description**

#### *5.1 Utiliser <archdesc>*

Donner obligatoirement une valeur à l'attribut LEVEL. Les valeurs de LEVEL telles que fournies dans la DTD EAD 2002 couvrent la plus grande partie des besoins. À ce niveau de description, on utilise généralement les valeurs "fonds" (pour un ensemble organique résultant des activités d'un producteur), "collection" (pour un ensemble constitué autour d'une thématique) ou "recordgrp" (pour une partie de fonds dont on ne connaît pas bien la structure, par exemple pour un versement administratif).

#### *5.2 Utiliser <did>*

Cet élément « Identification et description » utilisé au plus haut niveau sert à regrouper les éléments essentiels de la description de l'ensemble documentaire. Il va donc donner des informations de base pour accéder à cet ensemble.

L'élément <did> et ses éléments subordonnés permettent de répondre à ces questions primordiales :

Quelle institution détient les documents (en terme de responsabilité scientifique et juridique) ?Qui a produit les documents ?

Quel est l'intitulé ou le titre des documents ?

Quand ces documents ont-ils été créés ?

Quelle est leur importance matérielle ? Comme ces questions peuvent s'appliquer à tous les niveaux de description archivistique, l'élément <did> est disponible à chaque niveau. C'est un élément obligatoire qui contient au moins un élément.

Au plus haut niveau, l'élément <did> doit permettre à l'utilisateur de déterminer rapidement si les documents concernés sont utiles pour sa recherche. C'est pourquoi on devrait y trouver autant que possible les éléments subordonnés suivants :

Origine <origination>

Intitulé de l'unité documentaire <unittitle> Date de l'unité documentaire <unitdate> Identifiant de l'unité documentaire <unitid> Description physique <physdesc> Institution responsable de l'accès intellectuel <repository> Langue des unités documentaires <langmaterial>

Et éventuellement d'autres éléments : Localisation physique <physloc>, Particularités de certains types de documents <materialspec>, …

## *5.2.1 Utiliser les principaux éléments subordonnés de <did>*

## *5.2.1.1 <origination> Origine :*

pour désigner la personne physique ou morale qui a produit, rassemblé ou constitué l'ensemble documentaire. Il n'est pas recommandé d'utiliser plusieurs fois <origination> pour le même <did> car en général, un ensemble bien déterminé n'a qu'une seule origine.

Exemple :

```
<origination><corpname>France. Bureau de l'enregistrement et des domaines
de Bligny-sur-Ouche (Côte-d'Or)</corpname></origination>
```
Dans les normes archivistiques, cet élément est considéré comme essentiel pour l'échange des données.

Il est recommandé d'inclure dans l'élément <origination>, des éléments destinés à encoder spécifiquement des noms propres (Nom de personne <persname>, Nom de famille <famname>, Collectivité <corpname>).

On peut alors utiliser l'attribut ROLE pour indiquer quelle a été la fonction de cette personne, par exemple "photographe", "collectionneur", "créateur"…

Exemple :

```
<did>
<origination>
<corpname authfilenumber="frBN000270953" normal="Théâtre national populaire
(Villeurbanne, Rhône)" role="producteur">Théâtre national
populaire</corpname></origination>
<unittitle>Collection du Théâtre national populaire, direction Jean
Vilar</unittitle>
</did>
```
*5.2.1.2 <unittitle> Intitulé de l'unité documentaire :*

pour donner un titre ou un intitulé à l'ensemble des documents décrits.

Dans le <did> de haut niveau, cet élément au moins devrait être présent. Le titre ou intitulé peut être d'origine ou forgé.

**<unittitle>**Conservatoire de l'Affiche en Bretagne**</unittitle>**

Si cet intitulé comprend un titre d'origine, il peut être souhaitable d'emboîter dans l'élément <unittitle> une balise Titre <title> à des fins d'indexation.

<unittitle>Poèmes, déclarations sur l'art et déclarations politiques de Pablo Picasso, tapuscrit de la pièce de théâtre <**title**>Le Désir attrapé par la queue</**title**><unittitle>

Attention : ne pas confondre l'élément <unittitle> avec l'élément Intitulé <head> qui sert à créer un titre ou une légende pour une portion du texte de l'instrument de recherche.

#### *5.2.1.3 <unitdate> Date de l'unité documentaire :*

pour donner les dates de l'unité documentaire.

Pour faciliter la recherche et l'indexation, on normalisera les dates selon le calendrier grégorien. Les attributs ERA et CALENDAR ont respectivement par défaut les valeurs « ce » et « gregorian » et la valeur de l'attribut NORMAL sera exprimée conformément aux formalismes définis par la norme ISO 8601. Dans l'élément <unitdate> lui-même, on saisira la ou les dates selon les formes souhaitées pour la publication.

Exemples pour des dates extrêmes :

```
Vilar</unittitle>
<unitdate normal="1951-02-01/1963-12-31">1er février 1951-31 décembre
1963</unitdate>
</did>
```

```
\simdid\sim<unittitle>Répertoires du notaire Lemoine</unittitle>
<unitdate normal="1775-02-11/1801-06-16>11 février 1775-27 prairial an
IX</unitdate>
\langle did\rangle
```
#### *5.2.1.4 <physdesc> description physique :*

pour la description physique de l'ensemble.

On recommande de donner cette description physique dans le <did> de haut niveau. L'information sur l'importance de l'unité documentaire est toutefois intéressante à tout niveau pour signaler au chercheur la volumétrie ou le métrage des documents utiles à son étude. La formulation de la description physique peut varier considérablement.

<did> <unittitle>Fonds du haras national de Pompadour </unittitle> <**physdesc**> 469 cartons et registres, 96 mètres linéaires</**physdesc**> </did>

On peut préciser les différentes parties en utilisant des sous-éléments qui augmentent les possibilités d'exploitation des données : Importance matérielle <extent> (par exemple le nombre de boîtes ou de feuillets), Dimensions <dimensions> (par exemple le format des boîtes ou des reliures), Particularité physique <physfacet> (par exemple demi-reliure chagrin rouge). L'élément <physfacet> est répétable et l'attribut TYPE est utilisé pour distinguer les différentes particularités physiques, avec des valeurs telles que : "technique", "support", "reliure", etc. Les unités de mesure peuvent être mentionnées soit dans les textes des éléments <extent> et <dimensions>, soit grâce à l'attribut UNIT. Ces éléments sont toutefois plus utiles aux niveaux inférieurs de description (voir paragraphe 6.3.5).

<did>

```
<unitid>NAF 18307</unitid>
<unittitle>Paul Leroy. Souvenirs<date>1860-1906</date>.</unittitle>
<unitdate>XIX<emph render="super">e</emph>-XX<emph render="super">e</emph>
s.</unitdate>
<physdesc>
<physfacet type="support">papier</physfacet>
<extent>267 ff.</extent>
<dimensions>280 × 240 mm.</dimensions>
<physfacet type="reliure">reliure toile bleue</physfacet>
</physdesc>
</did>
```
#### *5.2.1.5 <repository>*

pour désigner l'organisme responsable de l'accès intellectuel aux documents.

C'est le plus souvent aussi le lieu de conservation et de communication des documents, notamment pour les archives historiques publiques qui ne peuvent être confiées à des sociétés privées d'archivage. Cette information est de la plus grande importance dans un environnement en ligne. Cet élément est indispensable dans le <did> de haut niveau.

Exemple :

<**repository**>Archives départementales de la Haute-Marne</**repository**>

On recommande également d'utiliser les sous-éléments suivants : Collectivité <corpname> ou Nom <name> avec le cas échéant l'élément Subdivision <subarea> ; Adresse <address> et son sous-élément obligatoire Ligne d'adresse <addressline>. Cette précision d'encodage facilite la manipulation des données pour la recherche et l'affichage. Pour faciliter l'échange des données, il est recommandé d'utiliser dans <corpname> l'attribut AUTHFILENUMBER (pour les bibliothèques, il s'agit du N° RCR).

Lorsque les documents sont physiquement conservés par une autre institution que celle qui assure l'accès intellectuel, ou bien sur un autre site, on pourra utiliser également l'élément Localisation physique <physloc>, afin d'informer le chercheur de manière complète (on pourra préciser les restrictions d'accès éventuelles à l'aide de l'élément <accessrestrict>, voir plus loin).

Exemple :

```
<archdesc>
<did>
<unittitle>Papiers Jean-Henri Fabre</unittitle>
<repository><corpname>Muséum national d'histoire
naturelle</corpname><address><addressline>57 rue Cuvier, 75005 Paris,
France</addressline></address></repository>
<physloc>Harmas de Fabre, 84830 Serignan du Comtat</physloc>
</did>
</archdesc>
```
#### *5.2.1.6 <unitid> Identifiant de l'unité documentaire*

pour donner un identifiant à l'unité documentaire. Peut reprendre les cotes extrêmes de l'ensemble.

Deux attributs spécifiques existent pour cet élément, qui ne doivent être utilisés qu'au plus haut niveau de description : COUNTRYCODE et REPOSITORYCODE. Ces deux attributs sont extrêmement importants dans le contexte d'une base de données collective. Le COUNTRYCODE de la France est "fr", conformément à la norme ISO 3166-1. Pour la structure des REPOSITORYCODE pour les services d'archives et de bibliothèques en France, se reporter au paragraphe relatif à <eadid>.

Exemples :

```
<unitid countrycode="fr" repositorycode="AD001">1412 W 1-1412 W
1000</unitid>
\bigcap<unitid countrycode="fr" repositorycode="AD001">1412W</unitid>
```
<**unitid** countrycode="fr" repositorycode="751052304">Mss. 2488-2520</**unitid**>

#### *5.2.1.7 <langmaterial> Langue des unités documentaires*

pour donner les langues principales des documents décrits.

Lorsqu'on souhaite diffuser internationalement l'instrument de recherche, il est recommandé d'utiliser cet élément et son sous-élément <language> qualifié avec l'attribut LANGCODE. Le code du français est "fre" conformément à la norme ISO 639-2b.

```
<archdesc level="fonds">
<did>
<unitid>44AP</unitid>
<unittitle>Fonds Victor Fialin de Persigny</unittitle>
<unitdate normal="1846/1870">1846-1870</unitdate>
<langmaterial>Toutes les lettres reçues par Persigny sont en <language
langcode="fre">français</language> sauf certaines en <language
langcode="eng">anglais</language></langmaterial>
</did>
</archdesc>
```
#### *5.2.1.8 <originalsloc> Existence et lieu de conservation des documents originaux*

pour indiquer, quand l'unité de description est une reproduction, si les documents originaux existent encore, et éventuellement leur lieu de conservation, leur référence et les conditions d'accès.

```
<did>
<unitid>192 Mi</unitid>
<unittitle>Fonds Thouvenel</unittitle>
<unitdate normal="1838/1902">1838-1902</unitdate>
<physdesc>28 bobines de microfilm</physdesc>
<originalsloc>Les originaux des documents microfilmés ont été achetés par
les archives des Affaires étrangères, à l'hôtel Drouot, le 12 mai
1993.</originalsloc>
</did>
<scopecontent><p>Correspondance passive et active d'Edouard-Antoine de
Thouvenel et papiers familiaux.</p></scopecontent>
```
Remarque : cet élément ne s'applique pas aux copies, pour lesquelles on utilisera l'élément Documents de substitution <altformavail>

#### *5.2.2 Autres éléments moins importants de <did>*

Les éléments suivants sont également disponibles mais à utiliser seulement si nécessaire :

#### *5.2.2.1 <note> Note*

On pourra avoir besoin de recourir à des notes, par exemple pour compléter des informations présentes dans <did> (source d'une citation, indication pratique aux utilisateurs…) et non des indications sur le contenu. On utilisera alors  $<$ note $>$  $p$ . Il ne faut pas utiliser  $<$ note $>$ lorsqu'il existe dans l'EAD un élément plus précis et plus approprié.

Exemple :

```
<did>
<repository><corpname>Archives nationales</corpname></repository>
<note><p>Pour des informations sur les Archives nationales, voir le site :
<extref
```

```
href="http://www.archivesnationales.culture.gouv.fr/">http://www.archivesnati
onales.culture.gouv.fr/</extref></p></note>
</did>
```
#### *5.2.2.2 <abstract> Résumé*

Cet élément doit être réservé à de brèves descriptions, au plus haut niveau (par opposition à des descriptions plus nourries, encodées hors de l'élément <did> avec <scopecontent> et <bioghist> ; aux niveaux inférieurs, on utilisera <scopecontent> et non <abstract> pour les descriptions du contenu des documents). Le contenu de l'élément <abstract> doit permettre à l'utilisateur de déterminer sur-le-champ la pertinence des documents pour son sujet de recherche. Il peut contenir des informations sur le créateur des documents et sur leur contenu.

```
<archdesc level="fonds">
<did>
<unitid>T199</unitid>
<unittitle>Fonds dit Le Rebours</unittitle>
<unitdate normal="1325/1789">1325-1789</unitdate>
<repository>Archives nationales</repository>
<physdesc>34 cartons ; 6 mètres linéaires</physdesc>
<origination>
<persname normal="Le Rebours, Jean-Baptiste-Auguste II"> Jean-Baptiste-
Auguste II Le Rebours</persname>
</origination>
<abstract>La sous-série T199 appartient à l'ensemble des papiers privés
tombés dans le domaine public qui forme la série T des Archives nationales.
Elle fut constituée pour accueillir les papiers saisis à la Révolution chez
Jean-Baptiste-Auguste II Le Rebours, président au parlement de Paris,
condamné par la suite devant le Tribunal révolutionnaire.</abstract>
</did>
<scopecontent>
<p>Les papiers Le Rebours forment un ensemble varié qui témoigne de diverses
activités de cette famille, principalement au cours du XVIIIe siècle : les
titres de famille (actes de propriété, partages de succession, fondations
pieuses) et les papiers de gestion y voisinent avec les archives de plusieurs
générations de conseillers et de présidents au Parlement. Toutefois, cet
ensemble, constitué des documents non restitués aux héritiers Le Rebours ne
saurait jamais représenter que des épaves du fonds originel qui était
beaucoup plus important.</p>
</scopecontent>
</archdesc>
```
#### *5.3 Compléter la description de <did>*

On utilise au besoin les éléments qui suivent au même niveau que <did>.

#### *5.3.1.1 Compléter la description avec <scopecontent>*

L'élément <scopecontent> sert à présenter le contenu et l'intérêt de l'ensemble documentaire, la typologie des documents, leur objet général. Au haut niveau, il sert à compléter l'intitulé donné dans <unittitle> et à donner un descriptif global du fonds avant la description des composants.

```
<archdesc level="fonds">
<did><unittitle> Fonds Roger Planchon</unittitle></did>
<scopecontent>
<p> Le fonds Roger Planchon est issu de l'activité de Roger Planchon dans les
différentes troupes théâtrales qu'il a dirigées et codirigées successivement
```
: le Théâtre de la Comédie (Lyon), le Théâtre de la Cité (Villeurbanne), le Théâtre national populaire de Villeurbanne. Il comprend des documents ayant trait à l'ensemble des activités des collaborateurs administratifs, artistiques ou techniques de ces troupes. Pour autant que l'on puisse en juger, les archives administratives présentent quelques lacunes. Par contre, les archives relatives à la programmation semblent très complètes, tant pour les spectacles mis en scène par Roger Planchon que par ses collaborateurs Jacques Rosner et Patrice Chéreau. Les archives concernant les spectacles de Georges Lavaudant sont moins complètes. Le fonds comprend également de la documentation rassemblée sur les spectacles invités, documentation sur le paysage théâtral en France et à l'étranger, et en particulier en région Rhône-Alpes (très nombreux programmes).</p> <p>Le fonds comprend tous types de documents : documents imprimés, manuscrits, documents de production (programmes, prospectus, affiches, dossiers de presse), dossiers de coupures de presse, photographies, maquettes, costumes </p> </**scopecontent**> </archdesc>

#### *5.3.1.2 Faire une présentation du producteur avec <bioghist>*

L'élément <br/>shoghist> sert à donner des informations sur le producteur du fonds, individu, famille ou collectivité. L'élément <br/> bioghist> peut contenir du texte rédigé, dans une série de sous-éléments Paragraphe <p>, ou sous forme de chronologie (dans ce cas, on utilise un élément Liste chronologique <chronlist><chronitem> associant des dates <date> à des événements <event>). L'élément <bioghist> est récursif, on peut donc emboîter plusieurs <bioghist> les uns dans les autres quand on décrit un fonds ou une collection complexe et que l'on souhaite avoir plusieurs sous-parties avec des intitulés distincts.

Exemple de  $\langle \text{bioghist} \rangle$  avec  $\langle \text{p} \rangle$ 

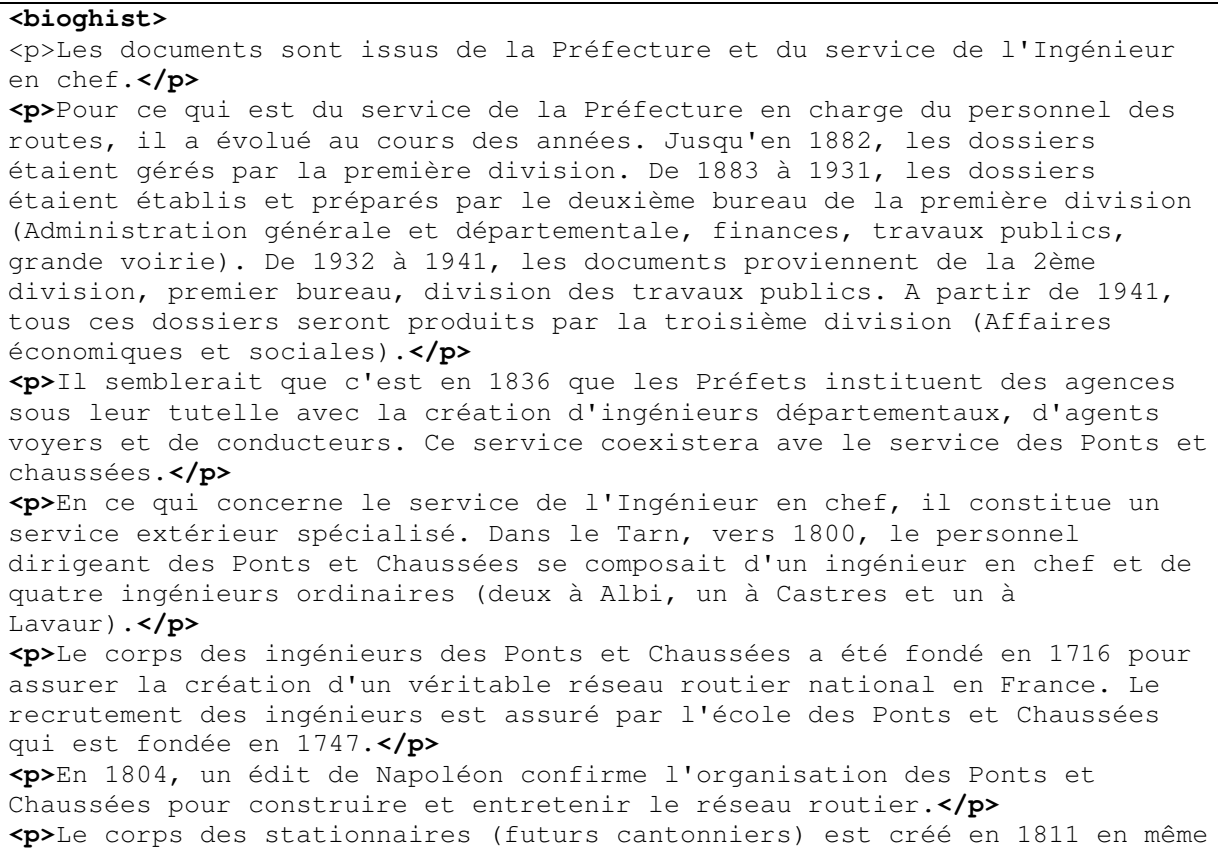

temps qu'un uniforme qui leur permet d'asseoir leur autorité.**</p> <p>**En 1830, a lieu la création des cantonniers salariés et le financement par le département d'un outillage.**</p> <p>**En 1848, au niveau national, l'administration des Ponts et Chaussées se compose de 686 ingénieurs, 3000 conducteurs et environ 15 000 cantonniers. Dans notre département, à la fin du XIXème siècle, il y avait 793 cantonniers (759 étaient affectés aux chemins de grande communication et 34 aux chemins vicinaux ordinaires).**</p> </bioghist>**

<**bioghist**> <p> Charles Dullin (1885-1949), disciple de Jacques Copeau, membre fondateur du Cartel, acteur, metteur en scène, théoricien français du théâtre, est engagé en 1906 par André Antoine à l'Odéon, où il débute dans le rôle de Cinna de <emph render="italic">Jules César</emph> de Shakespeare. En 1909 il fonde un théâtre de foire à Neuilly, entre au Théâtre des Arts (dirigé par Jacques Rouché) en 1910, participe en 1913, avec Jacques Copeau, à la fondation du Vieux-Colombier et y reste jusqu'en 1919. Il fréquente le cours de Firmin Gémier et le suit à la Comédie-Montaigne. À l'automne 1921 il ouvre l'Atelier, dans un local provisoire, et en 1922 l'installe dans l'ancien Théâtre Montmartre. En 1927, il contribue à la création du Cartel en compagnie de Georges Pitoëff, Louis Jouvet et Gaston Baty. Il quitte, en 1940, la direction de l'Atelier, pour celle du Théâtre de la Cité, ancien Théâtre Sarah-Bernhardt. Il y crée en 1943 <emph render="italic">Les Mouches</emph> de Jean-Paul Sartre. Après la Libération, déçu par l'incompréhension de la critique, il abandonne ce théâtre pour se consacrer aux tournées, à la mise en scène, en quête d'un nouveau lieu où s'installer. Il monte en 1949 <emph render="italic">L'archipel Lenoir</emph> d'Armand Salacrou et meurt peu après. p> </**bioghist**>

#### Exemple de  $\langle$ bioghist $\rangle$  avec emboîtements de plusieurs  $\langle$ bioghist $\rangle$ :

<**bioghist**><head>Historique de l'Inspection générale</head> <bioghist> <head>1853 : création de l'inspection générale des Archives au ministère de l'Intérieur</head> <p>L'inspection générale des Archives départementales est constituée par le décret du 21 juillet 1853 portant organisation du ministère de l'Intérieur ; elle est avec les Archives des préfectures, celles des communes, des hospices et les bibliothèques administratives, une des attributions du Bureau spécial des Archives départementales. Les inspecteurs généraux sont nommés par le ministre.</p> </bioghist> <bioghist> <head>1884 : transfert de l'inspection générale des Archives au ministère de l'Instruction publique et fusion avec l'inspection générale des Bibliothèques</head> <p>Par le décret du 21 mars 1884, le service des archives départementales, communales et hospitalières, et le service d'inspection qui s'y rattache, sont distraits du ministère de l'Intérieur et transférés au ministère de l'Instruction publique auquel ressortissaient déjà les Archives nationales. </p></bioghist> <bioghist>

```
<head>1945 : l'inspection générale des Archives se spécialise à
nouveau</head>
<p>Lors de la création de la direction des Bibliothèques et de la lecture
publique en 1945, l'inspection générale des Archives en est distraite et
retrouve sa spécialisation. C'est à la même époque que le bureau des
Archives départementales, détaché du secrétariat des Archives nationales,
devient le service technique de la Direction des Archives de France.</p>
</bioghist>
</bioghist>
```
Exemple de  $\langle \text{bioghist} \rangle$  avec  $\langle \text{chronlist} \rangle$ :

```
<bioghist><head>Eléments biographiques</head>
<chronlist>
<chronitem>
<date>6 novembre 1872</date><event>Naissance à Niort de Gaston Chérau, fils
d'Edmond Chérau, industriel, et de Rosa Delacou</event>
</chronitem>
<chronitem>
<date>1911</date><event>Séjour en Tripolitaine comme envoyé spécial du
<emph render="italic">Matin</emph></event>
</chronitem>
<chronitem><date>1926, </date><event>Gaston Chérau succède à Elémir Bourges
à l'Académie Goncourt </event></chronitem>
<chronitem><date>20 avril 1937</date><event>Mort à Boston au cours d'une
tournée de conférences aux États-Unis.</event </chronitem>
</chronlist>
</bioghist>
```
*5.3.1.3 Donner des informations sur l'historique de la conservation avec <custodhist>* On peut donner des informations sur l'histoire du fonds avant son entrée dans l'institution de conservation, avec <custodhist><p>.

Exemples :

```
<custodhist>
<p>Le Conservatoire de l'Affiche en Bretagne conservait ses archives et ses
collections au manoir de Kerguénolé à Locronan. A la suite de la mise en
liquidation judiciaire ouverte à son encontre en juillet 2005, le Conseil
général du Finistère a racheté une partie de la collection en octobre 2006,
acquérant ainsi l'ensemble des fonds de l'organisme et évitant de démembrer
la collection d'affiche. Le fonds d'archives et la collection sont alors
transférés du manoir de Kerguénolé aux Archives départementales du
Finistère. Ce déplacement a été effectué dans l'urgence, et n'a pas
bénéficié d'un travail préparatoire. Les dossiers sont donc arrivés en
désordre dans le service, sans que l'on puisse connaître l'ordre de
rangement initial, et dans divers contenus (boîtes d'archives, classeurs,
dossiers suspendus, chemises) ; l'association ne disposait pas de cadre de
classement préétabli. On peut évaluer à un bon tiers les archives se
présentant sous forme de vrac à l'arrivée dans le service. D'autre part, il
est apparu lors d'un premier récolement réalisé aux Archives, qu'un certain
nombre de dossiers apparemment classés dissimulaient un désordre assez
manifeste.</p>
</custodhist>
```
**<custodhist>** <p>Les archives de la Société royale de Médecine (SRM) ont été dévolues à

```
l'Ecole de santé créée en 1794, devenue Société de l'Ecole de médecine en
1800. La Société de l'Ecole de médecine fut dissoute en 1821, au moment où
était créée l'Académie de médecine, à laquelle les archives de la SRM
furent alors transmises.</p>
</custodhist>
```
#### *5.3.1.4 Créer une bibliographie générale pour l'instrument de recherche avec <bibliography>*

On peut réaliser une bibliographie simple ou méthodique.

Dans le premier cas, on ouvre un élément <head> pour lui donner un titre, puis un élément <bibref>pour chaque référence bibliographique. On entre ensuite la référence soit sous forme d'un texte libre, soit en la structurant grâce à divers éléments (voir dans le Dictionnaire des balises l'élément <bibref>).

```
<bibliography>
<bibref>Mignon, Paul-Louis. - Charles Dullin… - Lyon : la Manufacture,
1990. - (Les classiques de La Manufacture).</bibref>
<bibref>[Exposition. Paris. Bibliothèque de l'Arsenal. 1969]. - Catalogue.
Charles Dullin :1885-1949. Paris : Bibliothèque de l'Arsenal,
1969.</bibref>
</bibliography>
```
Dans le second cas, on ouvre un élément <head>, puis autant d'éléments <br/> <br/> <br/> <hlow the pole of the second cas, on ouvre un élément <head>, puis autant d'éléments <br/> <hlow the second cas, on ouvre un élément <head> qu'il y a de rubriques. On entre ensuite les références dans <bibref>.

#### **<bibliography**>

```
<bibliography>
<head>Sources imprimées</head>
<bibref>Rueff, Jacques,<title>De l'aube au crépuscule.
Autobiographie</title>, Paris, 1977</bibref>
<bibref>Sérisé, Jean,<title>Mémoires d'un autre</title>, Paris, 1999</bibref>
</bibliography>
<bibliography>
<head>Orientation bibliographique</head>
<bibref>Lalumière, Pierre, <title>L'inspection des finances<title>, Paris,
1959</bibref>
<bibref>Quennouëlle, Laure,<title>La direction du Trésor, 1947-1967. L'État-
banquier et la croissance</title>, Paris, 2000 </bibref>
</bibliography>
</bibliography>
```
Dans la plupart des instruments de recherche, on n'aura pas besoin d'indexer les références bibliographiques : elles ne nécessitent donc pas de structuration très poussée. On peut se contenter d'isoler les éléments qui doivent faire l'objet d'une mise en forme particulière (par exemple le titre).

*5.3.1.5 Donner des informations sur des documents qui ont été séparés du fonds avec <separatedmaterial>*

<archdesc level="fonds"> <did> <unittitle>Fonds Paul Reynaud</unittitle> <unitid>74AP/1 à 74AP/106</unitid>

```
<repository>Centre historique des Archives nationales</repository>
</did>
<separatedmaterial><p>D'autres papiers provenant de Paul Reynaud sont
conservés au ministère des Affaires étrangères : dossier sur l'affaire
norvégienne ; notes pour le ministre et télégrammes (Balkans, Finlande,
Extrême-Orient), dossiers sur l'Italie et l'intervention italienne, le
blocus, les armements, et l'armistice, 1939-1942.</p></separatedmaterial>
</archdesc>
```
*5.3.1.6 Donner de l'information sur des sources complémentaires avec <relatedmaterial>*

```
<archdesc level="fonds">
<did>
<unitid>215 J 1-119</unitid>
<unittitle>Conservatoire de l'Affiche en Bretagne.</unittitle>
<unitdate normal="1983/2005">1983-2005</unitdate>
<physdesc>
<genreform source="liste-typedocAC">Document d'archives</genreform>
</physdesc>
<repository>Archives départementales du Finistère</repository>
<physloc>Site de Quimper</physloc>
</did>
<relatedmaterial>
<head>Sources externes</head>
<p>Dossiers concernant les rapports entre le Conseil général du Finistère et
le Conservatoire de l'Affiche en Bretagne de la Direction de l'Enseignement,
de la culture, du sport et de la jeunesse - Service Action Patrimoniale.</p>
</relatedmaterial>
</archdesc>
```
*5.3.1.7 Mentionner les instruments de recherche complémentaires sur le fonds ou la collection décrits, autres que celui qui fait l'objet de l'encodage en EAD, avec <otherfindaid>*

```
<archdesc level="fonds">
<did>
<unittitle>Fonds du haras national de Pompadour</unittitle>
<unitid> 1585 W dép. 1-469 </unitid>
<repository>Archives départementales de Corrèze</repository>
</did>
<otherfindaid><p>Répertoire numérique dactylographié, par Gisèle Drigeard et
Véronique de Lavarde, sous la direction de Hélène Say, directeur, 2003, 68
pages </p></otherfindaid>
</archdesc>
```
#### **6 La description des sous-composants**

#### *6.1 <dsc>*

L'élément Description des sous-composants <dsc> est obligatoire lorsqu'on veut décrire précisément chacune des subdivisions de l'ensemble documentaire objet de la description de haut niveau dans <archdesc>.

À l'intérieur de cet élément <dsc> unique, les descriptions de sous-fonds, séries, sous-séries jusqu'à la pièce si nécessaire s'imbriquent pour former une arborescence hiérarchique qui reflète l'organisation intellectuelle de l'ensemble documentaire.

La structuration des instruments de recherche tels qu'ils existent dans les établissements aura donc un impact très important sur le contenu de l'élément <dsc>.

Si l'établissement a l'habitude de faire un instrument de recherche spécifique pour chacun des ensembles documentaires ou archivistiques qu'il conserve, la structure de l'élément <dsc> sera conforme au plan de classement interne dudit ensemble.

Si en revanche l'établissement souhaite décrire dans un seul et même inventaire plusieurs documents et fonds, l'élément <dsc> servira à introduire des ensembles juxtaposés dont la complexité même peut varier<sup>1</sup>.

Il est recommandé de ne pas utiliser plusieurs fois l'élément <dsc> dans l'élément <archdesc>.

Les valeurs de l'attribut TYPE de <dsc> permettent de qualifier le type de description. Les valeurs de cet attribut facultatif sont : "analyticover" (pour une description qui donne une vue d'ensemble), "in-depth" (pour une description en profondeur, hiérarchisée),"combined" (pour une description qui combine les deux types précédents) et dans les autres cas "othertype".

## $6.2 < c$

 $\overline{a}$ 

La balise <dsc> est immédiatement suivie d'un certain nombre d'éléments Composant <c> qui s'imbriquent éventuellement les uns dans les autres.

## *6.2.1 Composants numérotés ou non*

Le composant  $\langle c \rangle$  pouvant être emboîté indéfiniment dans  $\langle c \rangle$ , il est déconseillé d'utiliser les composants numérotés (<c01>, <c02>, etc). En effet, d'une part il est beaucoup plus lourd de déplacer et modifier les niveaux si on utilise ces composants numérotés, car on est alors obligé de modifier leur nom. D'autre part, on est contraint par le nombre de niveaux (limité à 12).

On pourra avoir des structures très simples du type :

```
<archdesc level="fonds">
<dsc>
       <c level="series">
              <c level="file">
                     <c level="item">
                     \langle/c>
             \langle/\sim <c level="file">
             \langle c \rangle [...]
      \langle/\supset</dsc>
</archdesc>
```
ou des structures beaucoup plus complexes du type :

<sup>&</sup>lt;sup>1</sup> Il faut veiller à limiter la taille des fichiers. Un document EAD trop lourd posera des problèmes de gestion, d'exploitation et de publication.

```
<archdesc level="fonds">
<dsc>
       <c level="subfonds">
              <c level="series">
                      <c level="file"> […]
                     \langle c \rangle […]
             \langle/c>
      \langle/c>
       <c level="subfonds">
              <c level="series">
                      <c level="subseries">
                             <c level="file"> […]
                            \langle/c>
                      \lceil \dots \rceil\langle/c>
                      <c level="subseries">
                             <c level="file">
                            \langle/c>
                     \langle/c>
             \langle c \rangle </dsc>
</archdesc>
```
De façon générale, il n'y a pas de lien entre le niveau de description archivistique (donné par la valeur de l'attribut LEVEL) et le niveau hiérarchique (position de l'unité documentaire dans l'arborescence). On pourra trouver par exemple une unité de niveau "file" au même niveau hiérarchique qu'une unité de niveau "item".

```
<archdesc level="fonds">
<dsc>
       <c level="subfonds">
             <c level="series">
                    <c level="file">[…]
                    \langle/c>
                    […]
            \langle/c>
      \langle/\sim <c level="series">
             <c level="subseries">
                    <c level="file">[…]
                    \langle/c>
                     <c level="item">
                    \langle/c>
            \langle/c>
   </dsc>
```
## *6.2.2 Déterminer le niveau du composant grâce à l'attribut LEVEL*

Pour se repérer plus aisément dans l'arborescence, il est recommandé de donner, à chaque fois que cela est possible, un attribut LEVEL aux différents éléments Composant <c> qui se trouvent dans la balise <dsc>. Renseigner cet attribut peut permettre d'effectuer par la suite des traitements informatiques : indexation et extraction sélectives d'informations, affichage spécifique, export…

Il est important de prendre en compte les objectifs finaux de la publication et les échanges entre services et de suivre la liste des valeurs définies par l'EAD quand cela est possible. Ces réflexions pourront aussi servir à déterminer pour quel(s) niveau(x) de description il est nécessaire de donner une valeur à l'attribut LEVEL, pour un projet donné, si l'on estime qu'il n'est pas possible de systématiser ce travail.

L'attribut LEVEL peut avoir comme valeurs (présentées ici dans l'ordre alphabétique)<sup>2</sup>:

 "collection" (collection) : réunion artificielle de documents en fonction de critères communs liés à leur contenu ou à leur support, sans considération de leur provenance, par opposition au fonds d'archives constitué de façon organique,

 "file" (dossier) : ensemble de documents regroupés, soit par le producteur pour son usage courant, soit dans le processus du classement d'archives, parce qu'ils concernent un même sujet ou une même affaire ; le dossier est ordinairement l'unité de base à l'intérieur d'une série organique,

 "fonds" (fonds) : ensemble des documents quel que soit leur type et leur support, créé ou reçu de manière organique et utilisé par une personne physique ou morale dans l'exercice de ses activités,

 "item" (pièce) : plus petite unité documentaire, par exemple une lettre, un mémoire, un rapport, une photographie, un enregistrement sonore,

 $\triangleright$  "recordgrp" (groupe de documents) : niveau de description intermédiaire qui ne correspond pas à une division organique (sous-fonds, série ou sous-série organiques) : parties au sein d'une collection, versements, épaves d'un fonds, subdivisions de fonds dont on ne connaît pas la nature exacte, sous-ensembles classés thématiquement

 "series" (série organique) : division organique d'un fonds, correspondant à un ensemble de dossiers maintenus groupés parce qu'ils résultent d'une même activité, se rapportent à une même fonction ou à même sujet ou revêtent une même forme,

 $\triangleright$  "subfonds" (sous-fonds) : division organique d'un fonds, correspondant aux divisions administratives de l'institution ou de l'organisme producteur, ou, à défaut, à un regroupement géographique, chronologique, fonctionnel ou autre des documents; quand le producteur a une structure hiérarchique complexe, chaque sous-fonds est lui-même subdivisé, autant que nécessaire pour refléter les niveaux hiérarchiques,

- $\triangleright$  "subgrp" (sous-groupe de documents) : subdivision du groupe de documents,
- "subseries" (sous-série organique) : subdivision de la série organique,
- $\triangleright$  "otherlevel" (autre niveau de description).

## *6.2.3 Usages de OTHERLEVEL*

## *6.2.3.1 Les limiter*

 $\overline{a}$ 

On n'utilisera OTHERLEVEL que lorsqu'il est indispensable de créer une valeur ne se Si l'on est amené à utiliser OTHERLEVEL, il est conseillé de réfléchir à une nomenclature des valeurs à utiliser au niveau de l'institution ou du projet s'il concerne plusieurs institutions. OTHERLEVEL ne doit prendre que des valeurs indiquant le niveau de description intellectuelle comme "partie-de-fonds", "sous-sous-fonds", "groupe-de-sous-fonds", "partiede-sous-fonds", "sous-sous-serie", "sous-dossier". Ces valeurs doivent être, conformément à

 $2$  La DTD EAD permet également de donner une valeur "class" (classe) à l'attribut LEVEL. Cette valeur, issue de la tradition archivistique allemande, ne correspond pas pour l'instant aux pratiques archivistiques françaises.

la DTD EAD, des " name tokens", ou unités lexicales nominales, c'est-à-dire qu'on peut y saisir une chaîne de caractères comprenant n'importe quel caractère alphanumérique ainsi que les signes de ponctuation suivants : point, trait d'union, trait sous la ligne, deux points. Il ne faut pas mettre dans cet attribut de valeur indiquant un niveau hiérarchique comme par exemple "niveau1".

#### *6.2.3.2 Le cas du "versement"*

On ne donnera jamais une valeur "versement" à OTHERLEVEL. La notion de versement n'est pas reliée à un niveau de description. C'est une contingence de gestion matérielle dans la vie d'un fonds. En revanche le versement peut consister en un sous-fonds ou tout autre partie de fonds ou une série organique ou un groupe de dossiers qui sont, quant à eux, des niveaux de description intellectuelle d'un fonds.

#### *6.2.3.3 Le cas de l'"article"*

L'article constitue à la fois une unité intellectuelle de description et une unité matérielle de conditionnement. Il peut correspondre tant à un fonds, qu'à un sous-fonds, une série, une sous-série, un dossier, etc. En conséquence de quoi, nous déconseillons de donner la valeur "article" à l'attribut OTHERLEVEL.

#### *6.2.4 Donner un identifiant à un composant <c>*

Pour permettre aux outils de publication et de consultation de renvoyer directement à une description fine au niveau d'un <c>, il est nécessaire de donner un identifiant à chaque composant <c> au moyen d'un attribut ID.

La valeur de cet attribut ID doit être unique. En effet, il s'agit d'un attribut de type id, et dans un tel attribut, il est interdit de saisir dans le même document EAD plus d'une fois une valeur donnée.

Attention : la chaîne de caractères saisie comme valeur de l'attribut ID ne doit pas commencer par un chiffre, toujours par une lettre ; elle ne doit pas contenir d'espace ; outre les chiffres et lettres en majuscules ou minuscules elle peut contenir les signes suivants : point (.) ; deux points (:) ; trait d'union (-) ; trait sous la ligne (\_).Le premier caractère ne peut pas non plus être un point, ni un trait d'union.

```
<dsc>
<c id="tt3-1">
<did>
<unitid>2 M 1-2</unitid>
<unittitle>Instructions, procès-verbaux, correspondance.</unittitle>
<unitdate normal="1802/1833">an XI-1833</unitdate>
</did>
<c id="de-1" level="file">
<did>
<unitid>2 M 1</unitid>
<unittitle><unitdate normal="1802/1815">an XI-1815</unitdate></unittitle>
</did>
\langle/c>
\langle/c>
</dsc>
```
## *6.3 Utiliser ensuite <did>*

Tout élément <c> doit obligatoirement comprendre un élément <did> qui ne doit pas être vide.

D'une manière générale, on doit s'efforcer de ne donner dans l'élément <did> que des informations sur et à partir de l'unité documentaire elle-même. Dans la mesure du possible, on insérera dans cet élément :

## *6.3.1 <unittitle>*

Sa présence, bien que non obligatoire dans la DTD, doit être systématisée au maximum à tous les niveaux.

La formulation de l'élément <unittitle> doit suivre, si elles existent, les règles de description bibliographique et archivistique en usage.

Cet élément reprendra *autant que ce peut* les éléments pertinents portés physiquement sur le document lui-même. Ainsi, par exemple, plutôt que de transformer le nom ancien porté sur une planche d'histoire naturelle pour lui donner un nom plus conforme à la nomenclature actuelle, on indiquera dans  $\langle$ unittitle> le titre figurant sur le document original, en utilisant les règles de citation en usage. La ou les formes contemporaines, particulièrement utiles à la recherche, peuvent être regroupées pour les besoins de l'indexation dans l'élément prévu à cet effet <controlaccess> (Voir Chapitre 8).

Pour les besoins de la recherche, à l'intérieur de l'élément <unittitle>, on peut distinguer l'auteur de l'intitulé ou du titre proprement dit, en les encodant avec les balises appropriées, par exemple <persname> et <title>.

## *6.3.2 <unitdate>*

pour donner l'année, le mois ou le jour de production de l'unité documentaire décrite.

Une forme numérique normalisée de la date dans le calendrier grégorien (voir 5.2.1.3) doit être spécifiée avec l'attribut NORMAL.

Si plusieurs dates ou intervalles de dates qualifient l'unité documentaire, on utilise autant d'éléments <unitdate> qu'il y a de dates.

```
<c level="file">
<did>
<unitid>92AS/6</unitid>
<unittitle>Rapports d'expertise sur les comptes.</unittitle>
<unitdate normal="1951/1973">1951-1973</unitdate>
<unitdate normal="1976">1976</unitdate>
</did>
\langle/c>
```
L'élément <unitdate> peut être emboîté dans l'élément Intitulé de l'unité documentaire <unittitle> ou utilisé indépendamment.

Ainsi, lorsque la date fait partie de l'intitulé, <unitdate> sera inclus dans < unittitle>.

```
<c level="file">
<did>
```

```
<unittitle>Arrêtés (<unitdate>1847-1871</unitdate>), décrets
(<unitdate>1807-1812</unitdate>), minutes (<unitdate>1888-1906</unitdate>),
rapports (<unitdate>1812-1897</unitdate>) provenant de différents
ministères et administrations.</unittitle>
</did>
\langle c \rangle
```
Lorsque l'intitulé de l'unité documentaire se réduit à une date ou à un intervalle de dates, par exemple pour une série de dossiers classés dans l'ordre chronologique, la date tiendra lieu d'intitulé. On insérera donc là aussi un <unitdate> au sein d'un <unittitle> pour permettre à l'outil de pouvoir indexer le contenu global du <unittitle> ainsi créé.

```
<<sub><did>
<unittitle>Arrêtés individuels</unittitle>
</did>
<c level="file">
<did>
<unitid>1 S 173</unitid>
<unittitle><unitdate normal="1859/1897">1859-1897</unitdate></unittitle>
<physdesc>
<physfacet type="forme">Registre</physfacet>
</physdesc>
</did>
\langle/c>
<c level="file">
<did>
<unitid>1 S 174</unitid>
<unittitle><unitdate normal="1897/1918">1897-1918</unitdate></unittitle>
<physdesc label="Description physique">
<physfacet type="forme">Registre</physfacet>
</physdesc>
\langle /did>
\langle/c>
<c level="file">
<did>
<unitid>1 S 175</unitid>
<unittitle><unitdate normal="1918/1931">1918-1931</unitdate></unittitle>
<physdesc>
<physfacet type="forme">Registre</physfacet>
</physdesc>
</did>
\langle/c>
\langle/c>
```
Attention : ne pas confondre l'élément <unitdate> avec l'élément Date <date>, utilisé pour encoder toutes les autres dates intéressantes pour la recherche, de sorte qu'à l'exploitation toutes ces dates ne se retrouvent pas mélangées dans le même index.

Exemple :

```
<c level="subfonds">
<did>
<unitid>400AP/9</unitid>
<unittitle>Archives de Madame Mère (<date>1750-1836</date>), du cardinal
Fesch (<date>1763-1839 </date>) et du Prince Eugène de
Beauharnais(<date>1781-1824</date>) </unittitle>
```
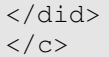

#### *6.3.3 <unitid>*

pour donner un identifiant permanent à l'unité documentaire (et non à sa description dans un instrument de recherche donné), qui peut être, selon le niveau de description, aussi bien un groupe de cotes qu'une cote, un numéro de pièce, un ensemble de numéros de feuillets, un numéro de feuillet...

Il est parfois nécessaire de donner en plus de la cote de communication actuelle, un ancien système de cotation. Dans les instruments de recherche sur support papier, ces informations sont reprises dans une table de concordance. La solution en EAD est de donner des attributs TYPE à plusieurs éléments <unitid> en donnant à chaque fois une valeur correspondant à ce que l'on souhaite exprimer.

Il faut veiller à ce que chaque <unitid> soit univoque dans son contexte de description.

```
<did>[…]
<unitid type="cote_communication">7 M 41</unitid><unitid
type="cote_ancienne">M 840</unitid>
[m]</did>
```
#### *6.3.4 <origination>*

si on connaît le nom du sous-producteur des documents et si on peut ainsi préciser l'identification du producteur qui aura été faite au haut niveau (voir 5.2.1.1.)

```
<c level="recordgrp">
<did>
<unitid type="groupe-de-cotes">T199/42 à T199/44</unitid>
<unittitle>Dossiers isolés</unittitle>
<unitdate normal="1601-1789">XVIIe-XVIIIe siècles</unitdate>
<origination>Ces dossiers disparates et d'origines diverses n'ont pu être
rattachés ni à l'une, ni à l'autre des deux premières parties de
l'inventaire. Certains semblent être des épaves distraites d'autres fonds
conservés dans la série T. Leur présence ici ne saurait s'expliquer que par
le désordre des tris révolutionnaires.</origination>
</did>
```
Comme dans l'élément <origination> de haut niveau, on y inclura des éléments Nom de personne <persname>, Nom de famille <famname> et Collectivité <corpname> pour distinguer les trois catégories de producteurs, et on saisira dans chacun de ces éléments un seul nom propre.

Cet élément est utile en particulier dans le cas d'une description pièce à pièce d'un ensemble – collection ou recueil – dans lequel l'identité de l'auteur de chaque pièce est importante et peut être différente de l'identité de l'auteur de l'ensemble (dans les niveaux plus élevés, l'auteur est indiqué dans un sous-élement <persname> de l'élément <unittitle>, auquel on a éventuellement donné un attribut ROLE : voir chapitre 2.2.1.1). C'est en particulier le cas quand on veut indiquer le nom de l'auteur d'une œuvre graphique : le nom de l'auteur est donné dans l'élément <origination>. Les attributs de <origination> ne permettent pas de donner plus de précision sur le rôle de l'auteur qu'une simple étiquette, mais on peut
également utiliser <persname> comme sous-élément d'<origination>, ce qui permet d'utiliser leurs attributs NORMAL et ROLE.

<did>

```
<unitid>RE/III/12</unitid>
<unittitle>Répertoire du notaire François II Dionis pour l'<corpname
normal="ET003">étude III</corpname></unittitle>
<unitdate normal="1699-10-16/1744-10-30" type="inclusive">16 octobre 1699-
30 octobre 1744</unitdate>
<origination><persname normal="Dionis, François II" authfilenumber="01998"
source="FRCHAN-ETANOT">Dionis, François II</persname></origination>
<physdesc><extent>Un registre de </extent><extent>1366 pages</extent> de
papier manuscrites, <dimensions>hauteur 34 x largeur 23 cm</dimensions>. Le
registre a été restauré et se trouve en bon état.</physdesc>
\langle /did>
```
#### *6.3.5 <physdesc> éventuellement*

Les sous-éléments de  $\langle$ physdesc> se retrouvent ici (par exemple l'élément  $\langle$ dimensions> avec un attribut TYPE et des valeurs comme "feuille", "cuvette", pour donner les diverses dimensions utiles à la description d'une gravure…). Il convient de les utiliser en fonction de leur pertinence pour les différents niveaux de description (voir 5.2.1.4).

```
<physdesc>17 pièces dont certaines très endommagées par
l'humidité</physdesc>
```
<**physdesc**>12 diapositives sépia</**physdesc**>

```
<physdesc>
<physfacet type="support_negatif" source="liste_procedes">Film
souple</physfacet>
<extent type="support_negatif">10 000</extent>
<physfacet type="couleur_support_negatif ">Noir et blanc</physfacet>
<dimensions type="support_negatif" unit="mm">60 x 60</dimensions>
</physdesc>
```
Les mesures précisées dans l'exemple ci-dessus sont de type normalisé (AFNOR Z44-077), hauteur  $\times$  largeur.

#### *6.3.6 <langmaterial> éventuellement*

pour indiquer la (ou les) langue(s) des unités documentaires décrites, voir (voir 5.2.1.7.)

```
<c level="file">
<did>
<unitid>1 S 3</unitid>
<unittitle>Congés et demandes de secours.</unittitle>
<unitdate normal="1851/1924">1851-1924</unitdate>
```

```
<langmaterial>
<language langcode="fre">français</language></langmaterial>
</did>
\langle/\supset
```
#### *6.3.7 <container> éventuellement*

élément peu utilisé en France, il permet d'identifier tout numéro de contrôle associé aux conditionnements physiques des documents. Il est recommandé de lui donner un attribut TYPE, avec une valeur "boîte", "chemise" ou "bobine". On peut également utiliser un attribut PARENT pour renvoyer à un élément <container> décrivant la boîte où est rangée une chemise.

L'élément <container> ne doit pas être confondu avec l'élément Localisation physique <physloc> qui sert à indiquer les rayonnages, travées, magasins ou bâtiments où les unités de conditionnement sont conservées.

```
<unitid>Manuscrit 1288</unitid>
<unittitle>Cartes marines hollandaises, en couleurs</unittitle>
<unitdate normal="1601/1700">XVIIe siècle</unitdate>
<physdesc>
<extent>23 feuilles</extent>, de
<dimensions>format atlas</dimensions> sur
<physfacet type="support">parchemin</physfacet>
</physdesc>
<container>Portefeuille</container>
<physloc>Meuble à plans n°1, tiroir 1</physloc>
```
#### *6.3.8 <note> éventuellement*

pour un court commentaire expliquant le texte, étayant une affirmation, ou donnant la référence de la source d'une citation ou tout autre information (ne pas confondre avec l'élément Autres données descriptives <odd>, qui est utilisé à l'intérieur des composants <c> pour signaler des informations pour lesquelles un court commentaire dans <note> ne suffit pas). L'utilisation de <note> et de <odd> reste toutefois très liée à des problématiques de conversion rétrospective et est déconseillée en production courante.

```
<c level="file">
<did>
<unittitle>" Livre d'heures de Napoléon Bonaparte, à l'école de Brienne
".</unittitle>
<note><p>Les textes entre guillemets reproduisent les titres portés sur les
registres ou cartons.</p></note>
<unitdate normal="1861/1862">1861-1862</unitdate>
<physdesc>Un volume, demi-reliure, dos veau naturel.</physdesc>
</did>
<separatedmaterial><p>Un livre de prières de Napoléon à Brienne, relié
plein veau brun, intitulé : " Heures royales ", fait encore partie des
collections du prince Napoléon.</p></separatedmaterial>
\langle/c>
```
## *6.4 Compléter si nécessaire la description contenue dans le <did> avec*

## *6.4.1 <scopecontent><p>*

pour donner une description complémentaire sans créer de nouveau niveau de description, un nouveau <c>. On pourra y mettre tout type d'information n'entrant pas dans <unittitle> qui, lui, doit rester une brève analyse ou un bref intitulé.

Par exemple, si on a un  $\leq$ unittitle>Dossiers de personnel $\leq$ unittitle>, on pourra utiliser ensuite un  $\leq$ scopecontent $\geq$ p $\geq$  pour donner la liste des noms de personnes concernées dans ces dossiers.

```
<scopecontent>
<p><persname>Dupont</persname><persname>Durand</persname></p>
</scopecontent>
```
Pour :

```
12 J 1 Politique générale du parti.
               Ce dossier comprend des programmes, règlements, rapports…
```
l'encodage sera :

```
<did>
<unitid>12 J 1</unitid>
<unittitle> Politique générale du parti.</unittitle>
</did>
<scopecontent><p> Ce dossier comprend des programmes, règlements,
rapports…</p></scopecontent>
```
Pour :

10 M 56 Montée du chômage. - Mesures préventives et informations sur la situation du marché du travail : tableaux d'enquêtes, circulaire, rapport.

1920-1932

on aura :

```
\langle c \rangle level="file">
<did>
<unitid>10 M 56</unitid>
<unittitle>Montée du chômage.</unittitle>
<unitdate>1920-1932</unidate>
</did>
<scopecontent><p>Mesures préventives et informations sur la situation du
marché du travail : tableaux d'enquêtes, circulaire,
rapport.</p></scopecontent>
\langle/c>
```
#### *6.4.2 <bibliography>*

pour donner la (ou les) référence(s) bibliographique(s) spécifique(s) à l'unité documentaire décrite.

```
<c level="file">
<did>
<unittitle>" Observations ou instructions de l'empereur Napoléon au roi
Joseph ".</unittitle>
<unitdate normal="1808/1814">1808-1814</unitdate>
<physdesc>Un volume demi-reliure à coins, maroquin vert.</physdesc>
\langle /did>
<bibliography><bibref>Ces documents ont été publiés dans la correspondance
et les <emph render="italic">Mémoires</emph> du roi
Joseph.</bibref></bibliography>
<scopecontent><p>Observations sur l'état... de l'armée d'Espagne, 15 août
1808 ; note, Saint-Cloud, 15 septembre 1808 ; instructions, Châlons-sur-
Marne, 22 septembre 1808 ; instructions, Madrid, 22 décembre 1808 ;
instructions particulières à communiquer aux généraux français, 1808 ;
instructions, Paris, 24 janvier 1814.</p></scopecontent>
\langle/c>
```
#### *6.4.3 <separatedmaterial>*

pour donner des informations sur des sources complémentaires ayant un lien de provenance avec l'unité documentaire décrite.

<c level="file"> <did> <unittitle>" Livre d'heures de Napoléon Bonaparte, à l'école de Brienne ".</unittitle> <note><p>Les textes entre guillemets reproduisent les titres portés sur les registres ou cartons.</p></note> <unitdate normal="1861/1862">1861-1862</unitdate> <physdesc>Un volume, demi-reliure, dos veau naturel.</physdesc> </did> **<separatedmaterial>**<p>Un livre de prières de Napoléon à Brienne, relié plein veau brun, intitulé : " Heures royales ", fait encore partie des collections du prince Napoléon.</p></separatedmaterial>  $\langle$ /c>

## *6.4.4 <relatedmaterial>*

pour donner des informations sur des sources complémentaires à l'unité documentaire décrite

```
<c level="file">
\simdid\sim<unitid>dossier n° 1</unitid>
<unittitle>Travaux à l'hôpital Sainte-Catherine, rue Saint-Denis à
Paris</unittitle>
<unitdate normal="1601-1789">XVIIe-XVIIIe siècles</unitdate>
</did>
<scopecontent><p>Mémoire d'ouvrages, plans de maisons et d'îlots bâtis
appartenant aux religieuses, dessins d'élévations extérieures et de
mobilier. </p></scopecontent>
<relatedmaterial>
<head>Sources complémentaires au Centre historique des Archives nationales
: </head>
<archref>
<unitid>T1679</unitid>
<unittitle>Hospice Sainte-Catherine (dépôt n° 2577). - Dossier de
restitution (n° 1534) : procès-verbal de remise des titres au conseiller
Maillet, receveur de l'hospice des Incurables, le 27 germinal an
```

```
IV.</unittitle>
</archref>
</relatedmaterial>
\langle/\cap
```
## *6.4.5 <otherfindaid><p>*

pour mentionner les instruments de recherche complémentaires relatifs à l'unité de description.

```
<c level="series">
<did>
<unitid>1 H 422-430</unitid>
<unittitle>Dignités, offices et bénéfices.</unittitle>
<unitdate type="1306/1779">1306-1779</unitdate>
<physdesc>22 articles</physdesc>
</did>
<otherfindaid><p>BRUCHET (Max), <emph render="italic">Répertoire numérique.
Série H (fonds bénédictins et cisterciens), 1H à XXXV H</emph>, Lille,
1928, rééd. 2003, p. 1-62.</p></otherfindaid>
\langle/c>
```
#### *6.4.6 <phystech><p>*

pour donner des informations sur les conditions ou caractéristiques matérielles importantes qui limitent l'utilisation des unités documentaires décrites. On précisera en particulier les contraintes nécessitées par le souci de préservation des documents, on indiquera tout logiciel ou matériel requis pour accéder aux unités documentaires.

<**phystech**><p>Lisible uniquement avec lampe de Wood</p></**phystech**>

```
<c level="otherlevel" otherlevel="partie-de-piece">
<did>
<unitid>FR AD059 1 H 23/292 (1/1) SC D 11270 Avers</unitid>
<unittitle>Sceau de Philippe II, roi d'Espagne.</unittitle>
<unitdate>[1574-1579]</unitdate>
< physdesc>Sceau rond de cire rouge (110 mm) pendant, simple queue de
parchemin.</physdesc>
<langmaterial>latin</langmaterial>
\langledid>
<phystech><p>Empreinte fragmentaire.</p></phystech>
\langle/c>
```
## *7* **Donner des informations administratives complémentaires sur les unités documentaires décrites, à quelque niveau que ce soit, avec les éléments suivants**

#### *7.1 <acqinfo><p>*

pour donner des informations sur la façon dont les documents sont entrés dans le service qui conserve les documents. Dans le cas d'archives contemporaines, on pourra y mettre les informations concernant le versement de l'unité documentaire décrite et les modalités de celui-ci. Il peut y avoir dans le répertoire d'un même fonds plusieurs modalités d'entrée différentes, raison pour laquelle cette information peut être disponible à n'importe quel niveau de description. On peut mettre toutes les informations dans un seul paragraphe  $\langle p \rangle$  ou dans plusieurs si on veut les mettre chacune en évidence lors de la mise en forme.

Exemple :

```
<acqinfo><p>Type d'entrée : versement. </p><p>Date d'entrée : 01/09/1994.
</p></acqinfo>
```
<**acqinfo**><p>Achat, 1990 </p></acqinfo><acqinfo><p>Don : 1994</p></**acqinfo**>

#### *7.2 <accessrestrict><p>*

pour des restrictions de communication de quelque nature que ce soit. On n'utilisera pas cet élément au niveau de description <archdesc> s'il n'y a aucune restriction de communication ou si les restrictions varient selon les articles décrits. On utilisera cet élément pour indiquer toute restriction de communication particulière à un niveau de description donné.

Exemples :

```
<accessrestrict>
<p>consultation soumise à l'autorisation du donateur</p>
</accessrestrict>
```
## <**accessrestrict**>

```
<p>Le fonds de la Préfecture est communicable dans son intégralité, et le
fonds de l'Ingénieur en chef est aussi consultable sauf les dossiers
individuels de personnel (1 S 193-1067), qui sont en grande partie non
communicables. Les délais de communicabilité sont gérés dans une base excel
liée au répertoire.</p>
</accessrestrict>
```
#### *7.3 <userestrict><p>*

Pour toute information sur les conditions d'usage et en particulier de reproduction. On n'utilisera pas obligatoirement cet élément s'il n'y a aucune condition de ce type. On y fait figurer non seulement la possibilité de reproduction mais aussi les mentions, voire tarifs de droits de reproduction dans une publication ou renvois à ceux-ci...

Exemple :

```
<userestrict>
<p>L'utilisation ou la reproduction des documents originaux pour un usage
autre que privé est soumis à autorisation des Archives départementales du
Tarn.</p>
</userestrict>
```
## *7.4 <altformavail><p>*

pour des informations sur toute copie des documents analysés. On n'utilise cet élément que quand il y a une copie et non pour écrire "Pas de copie". On l'utilise au niveau de description le plus adapté, c'est-à-dire souvent celui de l'article ou de la pièce à moins que tout le fonds ou toute la collection n'ait fait l'objet d'un microfilm ou d'une numérisation.

<**altformavail**><p>Les cahiers de doléances ont été microfilmés sous la cote 2 Mi 30.<p></**altformavail**>

## *7.5 <appraisal><p>*

Informations sur l'évaluation <appraisal> fournit des informations sur la manière dont a été déterminée la valeur archivistique des documents et donc sur leur sort final, selon leur utilité administrative, juridique et fiscale du moment, selon leur valeur probante, intrinsèque et documentaire, selon leur classement et leur état de conservation, et selon leurs rapports à d'autres documents.

L'élément <appraisal> peut être qualifié par un attribut AUDIENCE, auquel on peut donner la valeur "external" ou "internal" selon que l'on souhaite s'assurer que l'information contenue dans l'élément sera mise à disposition de tous ou réservée au personnel de l'institution responsable de l'accès intellectuel.

Les informations enregistrées dans  $\alpha$  appraisal sont relatives aux opérations conduites ou aux règles suivies par l'archiviste chez le producteur pour préparer l'entrée, ou dans le service d'archives après l'entrée. Il ne faut pas les confondre avec les avatars de la conservation antérieurs à l'intervention de l'archiviste, qui figurent dans l'élément Historique de la conservation <custodhist>.

Exemple :

<**appraisal**><p>Evaluation, tris et élimination faits en fonction du tableau de gestion des archives des établissements pénitentiaires daté de 1985</p></**appraisal**>

<**appraisal**><p>Aucune élimination n'a été pratiquée dans les dossiers de travail du commissaire à l'aménagement du Marché d'intérêt national de Paris-Rungis, où sont mêlés documents de synthèse et notes manuscrites prises au cours de lectures, de réunions, d'entretiens téléphoniques</p></**appraisal**>

## *7.6 <custodhist><p>*

Pour toute information sur l'histoire de la conservation des documents avant qu'ils ne rentrent dans le service qui en dresse le répertoire, l'inventaire ou le catalogue définitif.

Exemple :

```
<custodhist><p>Les documents ont été conservés dans une salle d'archives de
la Chambre de commerce et d'industrie de Saint-Dizier (Haute-Marne)
jusqu'en septembre 1994</p></custodhist>
```

```
<custodhist><p>Ce manuscrit a appartenu au XVIII<sup>e</sup> siècle à un comte de
Provence</p></custodhist>
```
#### *7.7 <arrangement><p>*

Pour toute information sur la structure, l'ordre ou le plan de classement de l'unité de description.

<c level="recordgrp"> <did> <unittitle>Autres forêts soumises au régime forestier</unittitle> </did> <scopecontent audience="external"><p>Soumissions et distractions, délimitations de bornage, règlements d'exploitation et révisions, aménagements, demandes de coupes ordinaires et extraordinaires.</p></scopecontent> **<arrangement>**<p>Classement par commune.</p>**</arrangement>**  $\langle$ /c>

On peut, si on le souhaite, placer ces informations dans l'élément <scopecontent> :

```
<c id="de-48" level="file">
<did>
<unitid>1 S 20</unitid>
<unittitle>Indemnités accordées.</unittitle>
<unitdate normal="1843/1916">1843-1916</unitdate>
</did>
<scopecontent>
<p>Propositions et décisions, frais fixes, allocations de fin d'année,
frais de déplacements, indemnités annuelles de résidence,
gratifications.</p>
</scopecontent>
\langle/c>
```
#### *7.8 <prefercite><p>*

Est utilisé pour donner la formule selon laquelle les utilisateurs devront mentionner les documents lorsqu'ils y font référence dans une publication et particulièrement en cas de reproduction.

Ne pas confondre avec les éléments Référence archivistique <archref> ou Référence bibliographique <bibref> utilisés pour citer ou pour créer des liens avec des documents autres que ceux décrits dans l'instrument de recherche.

```
<prefercite>
<head>Mention recommandée</head>
<p>Bibliothèque de l'Institut de France (Paris), ms. ..., fol. ...</p>
</prefercite>
```
## *7.9 <accruals><p>*

Est utilisé pour signaler des ajouts prévisibles aux unités documentaires décrites.

Attention : les mises à jour de l'instrument de recherche ne sont pas à signaler avec <accruals>, elles doivent l'être dans <eadheader><revisiondesc>

<**accruals**><p>Dépôt, 1983 ; sera complété ultérieurement.</p></**accruals**>

## **8 L'indexation**

## *8.1 Comment indexer ?*

L'EAD permet deux méthodes d'indexation d'un instrument de recherche qui ne sont pas exclusives l'une de l'autre et peuvent au besoin être combinées.

La **première méthode** consiste à saisir, dans le texte même de la description, des balises d'indexation pour tout élément que l'on souhaite indexer : nom de personne ou de collectivité, titre, mot-matière, type de document, etc. Une indexation uniforme du même nom ou terme à travers tout l'instrument de recherche repose sur l'utilisation de l'attribut NORMAL pour saisir la forme normalisée qui sera indexée de préférence au texte figurant entre les balises. Il n'est pas nécessaire d'utiliser l'attribut NORMAL si la forme normalisée est identique à celle du texte.

```
\langle c \rangle<did>
<unitid type="cote">NAF 16436</unitid>
<unititle><persname normal="Bloy, Léon (1846-1917)" rules="AFNOR"
role="auteur de lettres">Léon Bloy</persname>. <genreform
normal="lettre">Lettres</genreform>, <unitdate normal="1873/1889">1873-
1889</unitdate></unittitle>
<physdesc>
<physfacet type="support">Papier</physfacet>
<extent>38 f.</extent>
<dimensions>205 x 160 mm</dimensions>
<physfacet type="reliure">Demi-reliure chagrin noir</physfacet>
</physdesc>
\langle did>
<scopecontent>
<p>Cahier contenant les minutes autographes des lettres adressées par Léon
Bloy entre 1873 et 1889 à divers correspondants parmi lesquels on remarque
<persname normal="Barbey d'Aurevilly, Jules Amédée (1808-1889)"
rules="AFNOR" role="destinataire de lettres">Barbey d'Aurevilly</persname>,
<persname normal="Blanc de Saint-Bonnet, Antoine (1815-1880)" rules="AFNOR"
role="destinataire de lettres">Blanc de Saint-Bonnet</persname>, <persname
normal="Roselly de Lorgues, Antoine-François-Félix" rules="AFNOR"
role="destinataire de lettres">Roselly de Lorgues</persname>, etc.</p>
<p>Au f. 38, fragment raturé du premier chapitre du
<title>Désespéré</title></p>
</scopecontent>
\langle/c>
```
Cette méthode, qui est la plus conforme aux principes de l'XML, offre de nombreux avantages :

• L'indexation est faite au niveau approprié ;

- L'indexation correspond toujours à un élément figurant explicitement dans le texte de l'instrument de recherche, ce qui évite des dérives comme la surindexation ou l'indexation de concepts n'apparaissant pas dans la description proprement dite ;
- L'indexation est située dans son contexte, ce qui peut en éclairer le sens ;
- L'indexation n'impose pas de recourir à un élément spécifique reprenant sous une autre forme les éléments figurant dans le texte, ce qui dans la majorité des cas évite d'alourdir l'instrument de recherche.

Elle est donc recommandée toutes les fois où elle est possible, en particulier lors de l'encodage direct d'un instrument de recherche en EAD.

La **deuxième méthode** consiste à indexer hors de la description proprement dite, en utilisant Vedettes et accès contrôlés <controlaccess> pour regrouper les éléments d'indexation pertinents pour le Composant <c> à indexer. Dans ce cas, la forme normalisée est entrée directement entre les balises et il est inutile d'utiliser l'attribut NORMAL.

Les principaux éléments d'indexation utilisables à l'intérieur de l'élément Vedettes et accès contrôlés <controlaccess> sont : Collectivité <corpname>, Nom de famille <famname>, Activité <function>, Genre et caractéristiques physiques <genreform>, Nom géographique <geogname>, Nom <name>, Fonction <occupation>, Nom de personne physique <persname>, Mot-matière <subject>, Titre <title>.

Aux niveaux de description supérieurs, notamment dans <archdesc>, l'utilisation de <controlaccess> est la solution la plus appropriée pour mettre en valeur les principaux points d'accès relatifs à l'ensemble documentaire décrit.

<did>

```
<unitid>48 J 1-68</unitid>
<unittitle>Archives du château de la Gaubertie</unittitle>
<unitdate normal="1300/2000">1300-XXe siècle</unitdate>
<physdesc>
<genreform source="liste-typedocAC">Document d'archives</genreform>
<extent>68 articles</extent>
<extent unit="ml">1,00 ml</extent>
</physdesc>
<repository>Archives départementales de la Dordogne</repository>
<langmaterial>français (quelques documents en latin).</langmaterial>
<origination>
<famname>Du Cheyron du Pavillon (famille)</famname>
<famname>La Gaubertie (famille de)</famname>
<famname>Du Reclus (famille)</famname>
</origination>
\langle /did>
<controlaccess>
<famname>La Gaubertie (famille de)</famname>
<famname>Du Cheyron (famille)</famname>
<famname>Du Reclus (famille)</famname>
<geogname>La Gaubertie, château [comm. Saint-Martin-des-Combes]</geogname>
</controlaccess>
```
Cette approche est également la plus facile à mettre en œuvre quand on procède à la conversion rétrospective d'un instrument de recherche imprimé doté d'un index. Ce peut être la seule envisageable quand l'index à rétroconvertir est plus riche que l'instrument de recherche. Enfin certains outils logiciels de production de documents EAD, se servant de bases de données pour stocker les informations saisies, ne proposent que cette méthode.

```
<<sub><did>
<unittitle>Livre de raison de Jean II de Gassion, président au Parlement de
Navarre, puis avocat général</unittitle>
<unitid>3 J 17</unitid>
<unitdate>1623-1663</unitdate>
</did>
<controlaccess>
<corpname>Parlement de Navarre</corpname>
<geogname>Navarre</geogname>
<persname>Gassion, Jean II (marquis de)</persname>
<occupation>Avocat général</occupation>
<occupation>Président au parlement</occupation>
<genreform>Livre de raison</genreform>
</controlaccess>
\langle/c>
```
L'utilisation de l'élément <controlaccess> est également nécessaire :

- pour associer étroitement un auteur et un titre à des fins de visualisation/d'affichage
- pour indexer une forme normalisée (différente de la forme transcrite) : cas particulier des *incipit*

```
<c level="otherlevel" otherlevel="unité-textuelle">
<did>
<unitid type="foliotation">(2-3)</unitid>
</did>
<scopecontent>
<p>" II. Item expositio unde supra. <emph render="italic">Paulus servus
Christi Jesu...</emph> (Rm 1, 1). Gaudeamus, fratres, et letemur in Domino...-...
profectum per Dominum " [PSEUDO-BEDA, In Ep. Pauli, 1]; cf. Barré, 6-7,
312</p>
</scopecontent>
<controlaccess>
<head>Incipit du lemme biblique</head>
<blockquote><p><emph render="italic">Paulus servus Christi Jesu…</emph> (Rm
1, 1). Gaudeamus fratres et laetemur in Domino carissimi in sollemnitate
praesenti ...</p></blockquote>
</controlaccess>
<controlaccess>
<head>Incipit de l'homélie</head>
<blockquote><p>Gaudeamus fratres et laetemur in Domino carissimi in
sollemnitate praesenti ...</p></blockquote>
</controlaccess>
<controlaccess>
<persname rules="BnF-MsLat" role="auteur du texte">BEDA (Pseudo)</persname>
<title>Collectio homiliarum in Epistolas Pauli</title>
<note><p>(homilia singula)</p></note>
</controlaccess>
\langle/c>
```
Il est possible d'**associer les deux méthodes** d'indexation, en n'utilisant l'indexation hors de la description que dans les cas où elle présente des avantages, en particulier :

- lorsqu'un même nom ou terme apparaît de nombreuses fois dans un Composant  $\langle c \rangle$ , pour éviter d'alourdir l'instrument de recherche ;
- lorsque l'on souhaite apparier fortement deux éléments d'indexation (par exemple, un auteur et un titre).

Exemples illustrant l'utilisation conjointe des deux modes d'indexation :

```
<c level="item">
<did>
<unitid type="cote d'archives">FR ANOM COL B 17 F° 42</unitid>
<unitid type="cote de communication">zone générique = FM, zone cote =
B//17</math> <math>\times</math> /unitid<unittitle>A l'intendant de Champigny au sujet du départ des navires pour
<geogname>Plaisance</geogname> et l'<geogname>Acadie</geogname> et des
affaires de la <corpname normal="Compagnie d'Acadie">Compagnie de la pêche
d'Acadie</corpname></unittitle>
<unitdate normal="1694">13 mars 1694</unitdate>
</did>
<controlaccess>
<persname>Champigny, Jean de (1712-1787)</persname>
</controlaccess>
\langle/c>
```

```
<c level="item">
<did>
<unitid type="cote d'archives">FR ANOM COL B 18 F° 303</unitid>
<unitid type="cote de communication">zone générique = FM, zone cote =
B//18</unitid>
<unittitle>A monsieur Bégon au sujet des troupes envoyées à <geogname
normal="Saint-Domingue, Colonie de">Saint-Domingue</geogname>, des
approvisionnements divers pour les <geogname normal="Antilles">îles
d'Amérique</geogname> et des affaires de la <corpname>Compagnie de
Guinée</corpname></unittitle>
<unitdate normal="1696">15 août 1696</unitdate>
</did>
<controlaccess>
<persname>Bégon, Michel (1638-1710)</persname>
</controlaccess>
\langle/c>
```
Pour préciser les relations avec les unités documentaires décrites d'une personne, d'une famille, d'une collectivité, d'une localisation géographique, on utilisera l'attribut ROLE en en choisissant choisir les valeurs dans des listes établies à l'avance, que ce soit au niveau d'un réseau national ou régional, ou à celui d'un établissement. Par exemple, pour une collectivité ou une personne, on pourra choisir des valeurs comme "producteur", "auteur", ou "collectionneur", etc.

Attention : il ne faut pas utiliser l'élément Index <index> même s'il peut sembler beaucoup plus simple lors d'une opération de conversion rétrospective, car il ne s'agit pas d'un moyen d'indexation mais plutôt d'une table avec des liens hypertexte. Dans l'exemple ci-dessous, chaque entrée renvoie à un ou plusieurs dossiers, les liens se faisant sur les cotes, et le corps de l'instrument de recherche ne comporte pas d'élément d'indexation.

```
<index>
<head>Index des correspondants de Persigny</head>
<indexentry>
<persname>Bonaparte, Pierre-Napoléon</persname>
<ref target="c44AP11">44AP/11</ref>
</indexentry>
<indexentry>
<persname>Malmesbury, James de</persname>
<ref target="c44AP12">44AP/12</ref>
</indexentry>
<indexentry>
<persname>Tocqueville, Alexis-Charles-Henri Clérel de</persname>
<ref target="c44AP3">44AP/3</ref>
</indexentry>
<indexentry>
<persname>Walewski, Alexandre-Florian-Joseph Colonna (comte)</persname>
<ref target="c44AP7a9">44AP/7 à 44AP/9</ref>
</indexentry>
</index>
```
## *8.2 Lien vers des notices d'autorité*

L'EAD contient des éléments pour les noms de personnes, de familles et de collectivités, avec des attributs (SOURCE et AUTHFILENUMBER) qui permettent de fournir les informations nécessaires à un programme ou à un logiciel pour établir des liens vers des notices d'autorité.

Par exemple :

```
<did>
<unitid type="cote">Latin 14149</unitid>
<unittitle><persname
authfilenumber="http://catalogue.bnf.fr/ark:/12148/cb13547969d"
normal="Pierre Riga (11..-1209)" role="0070">Petrus de Riga</persname>
[<title> Aurora</title>]</unittitle>
<unitdate normal="1201/1300">XIII<emph render="super">e</emph>s.</unitdate>
<did>
```
Fondé sur la Norme internationale sur les notices d'autorité utilisées pour les Archives relatives aux collectivités, aux personnes ou aux familles (ISAAR(CPF), le schéma EAC-CPF (Contexte archivistique encodé – Collectivités, personnes, familles) permet de structurer et d'échanger de l'information sur les producteurs d'archives. Les fichiers créés à partir de l'EAC-CPF sont similaires aux fichiers d'autorité des bibliothèques, mais avec en plus des renseignements biographiques ou administratifs sur la personne physique ou morale concernée. Ce schéma a été appelé EAC-CPF pour mettre en valeur ses relations avec l'EAD, puisqu'il permet de structurer l'information habituellement placée dans l'élément <bioghist> de l'EAD, qui correspond à l'élément biographie/histoire administrative de la Norme générale et internationale de description archivistique ISAD(G). L'avantage d'extraire cette information de la structure d'un instrument de recherche et de la maintenir dans un fichier EAC-CPF séparé est de lier plus facilement la même information sur une personne physique ou morale à plusieurs instruments de recherche.

Par ailleurs, la reconnaissance par le Conseil international des archives de l'importance des fonctions dans la description du contexte de production des documents a conduit l'ICA à l'élaboration d'une norme spécifique, la Norme internationale pour la description des fonctions ou ISDF. Pour des raisons théoriques et pratiques, la description des fonctions et la description des documents doivent être séparées mais liées dans un système d'information archivistique. Il y a donc deux types d'informations contextuelles, celles sur les producteurs et celles sur les fonctions exercées par ces producteurs. Les fonctions peuvent être communes à différents organismes, chacune d'elles peut être décrite dans une notice d'autorité propre. Il est évidemment nécessaire que les fonctions soient mises en relations les unes avec les autres et que des liens soient établis entre les descriptions de fonctions et les descriptions archivistiques. Concernant le développement d'un schéma XML sur les fonctions, deux options sont possibles, mais rien n'a été décidé pour le moment, ni d'ailleurs sur l'organisme chargé de développer un tel schéma : soit un nouveau format, EAC-F (Contexte archivistique encodé-Fonctions) soit une adaptation de l'EAC à la norme ISDF.

Toujours dans le prolongement de la norme ISAAR(CPF) et de la description contextuelle, le Conseil international des archives a élaboré une autre norme internationale pour décrire les institutions conservant des fonds d'archives (ISDIAH). Dans le cadre du projet espagnol Censo Guia, un format XML, l'EAG (Guide archivistique encodé) a été élaboré pour structurer les descriptions de services d'archives. Toutefois, si ISDIAH et EAG comprennent de nombreux éléments communs, la structuration de ces éléments dans EAG présente des différences notables. Là aussi, rien n'est décidé par rapport à la refonte de l'EAG ou à l'élaboration d'un nouveau schéma XML.

## **9. Questions spécifiques/réponses**

## *9.1 Comment structurer en EAD l'introduction d'un instrument de recherche ?*

Les informations de haut niveau, contenues dans l'introduction d'un instrument de recherche papier, se retrouvent éclatées en EAD entre les éléments Identification et description <did>, Biographie ou histoire administrative <br/> <br/>bioghist>, Présentation du contenu <scope<br/>content>, Conditions d'acquisition <acqinfo>.

Dans le cas d'une conversion rétrospective ne permettant pas de répartir les informations contenues dans l'introduction, on peut la garder telle quelle et la mettre dans l'élément <div> de l'élément Préliminaires <frontmatter>.

## *9.2 Comment faire apparaître un titre de partie ?*

Si on a besoin d'un véritable titre pour annoncer le contenu d'un élément, on utilisera l'élément <head> (à ne surtout pas confondre avec <unittitle> qui désigne l'intitulé d'une unité documentaire).

Par exemple, dans l'état des fonds d'une institution qui conserve des fonds privés de personnes physiques ou morales, on pourra utiliser dans <bioghist>, un élément <head> pour faire apparaître tantôt " Notice biographique ", tantôt " Histoire administrative ", suivant les cas.

```
<c><did>[…]</did>
<bioghist>
<head>Histoire administrative</head>
<p>La sous-préfecture de X a existé de 1800 à 1958…</p>
</bioghist>
<c><did>[…]</did>
<bioghist>
```

```
<head>Biographie</head>
<p>M. T., sous-préfet de X, a été en poste de 1800 à 1813…</p>
</bioghist>
\langle/\supset\langle c \rangle
```
On aura parfois besoin de faire apparaître, devant certaines parties d'une description, un très bref intitulé, une sorte d'étiquette. Ceci permettra au chercheur de mieux comprendre par exemple que le code alphanumérique indiqué est une cote, que les noms d'institutions sont pour l'un le lieu de conservation, pour l'autre, celui du producteur des documents... En général, les informations à afficher dans l'étiquette sont assez brèves.

On a pour cela plusieurs solutions :

- laisser le soin au programme de transformation des documents EAD d'ajouter une étiquette lors du processus de transformation dans le format choisi pour la présentation. Dans ce cas, le plus souvent, le programme ajoutera la même étiquette devant le contenu de chacun des éléments EAD de même nom, en sélectionnant éventuellement ceux placés à une certaine position dans l'arbre XML ou ayant un attribut particulier (par exemple, même valeur de l'attribut TYPE)

- utiliser l'attribut LABEL quand il est proposé par la DTD.

Exemple:

<unitid label="cote">3 M 10</unitid>

ce qui pourra donner à l'affichage, après transformation par programme :

cote 3 M 10

Une combinaison des deux mécanismes peut être utilisée. Le programme peut contenir les instructions nécessaires pour pour ajouter une étiquette lorsque l'attribut LABEL n'est pas renseigné, et utiliser le contenu de cet attribut lorsqu'il existe. C'est une méthode intéressante, qui permet de ne pas surcharger le document EAD d'informations récurrentes destinées à sa présentation, tout en utilisant l'attribut LABEL lorsqu'une étiquette particulière est nécessaire pour une occurrence de l'élément EAD.

## *9.3 Quelle est la taille maximale d'un document XML/EAD ? Comment lier des instances EAD entre elles ?*

Même si, en théorie, un document XML peut avoir une taille illimitée, dans la pratique les outils permettant de manipuler (notamment d'éditer et de publier) les documents XML s'accommodent mal de documents de grande taille.

Les fichiers XML inférieurs à 1 Mo se publient sans aucun problème.

Les fichiers XML compris entre 1 et 5 Mo peuvent se publier, mais le temps de publication sera souvent important. Attention donc en cas de mises à jour fréquentes.

Les fichiers XML au-delà de 5 Mo peuvent également être publiés, mais il est vivement conseillé de les diviser en plusieurs instances EAD. Le problème dans ce cas-là est de faire en sorte que le chercheur puisse naviguer entre ces différentes instances comme si elles n'en faisaient qu'une seule.

Parmi les solutions possibles, la plus souple est d'utiliser les fonctionnalités de liens entre instances EAD que permet la DTD.

Pour lier une instance EAD à une autre instance EAD, il faut :

1) déterminer, dans l'instance EAD appelante la partie du texte à partir de laquelle on souhaite créer le lien et l'inclure dans un élément <archref>.

2) copier la valeur de l'élément <eadid> de l'instance appelée et la coller dans l'attribut HREF de l'élément <archref> de l'instance appelante.

Attention, chaque instance EAD doit être dotée d'un élément <eadid> unique (il ne peut pas y avoir 2 instances EAD ayant le même élément <eadid>).

3) ajouter immédiatement à l'expression ainsi collée l'extension utilisée pour nommer le fichier cible (en général ce sera ".xml").

Exemple :

**Instance appelante** <ead> <eadheader> <eadid> FRDAFANCAOM EDF011</eadid> [...] <c level="fonds"> <did> <unittitle> MINISTÈRE D'ÉTAT CHARGÉ DES AFFAIRES ALGÉRIENNES</unittitle> <unitid> FR CAOM 81 F 1 à 2415</unitid> [...] <otherfindaid> <p> Voir <archref href="FRDAFANCAOM\_RND002.xml">l'inventaire détaillé</archref>  $\langle$ /p> </otherfindaid>  $\langle$ /c> [...] **Instance appelée** <ead> <eadheader> <eadid>FRDAFANCAOM\_RND002</eadid> [...]

Pour lier une instance EAD vers la partie d'une autre instance EAD :

1) On procède comme pour un lien vers une instance EAD (cf. ci-dessus).

2) On dote d'un attribut ID l'élément <c> de l'instance appelée sur lequel on souhaite que le lien aboutisse directement.

*Rappelons que cet attribut ID doit être doté des caractéristiques suivantes : a) il doit être unique dans l'instance EAD (il ne peut pas y avoir 2 éléments <c> ayant le même attribut ID),*

*b) il doit obligatoirement commencer par une lettre et ne pas contenir d'espace ou de caractère spécial (il doit être de type "NMTOKEN").*

3) On ajoute immédiatement à la fin l'attribut HREF de l'élément <archref> de l'instance appelante le caractère «#» suivi de l'attribut ID de l'élément de l'instance appelée.

Exemple :

```
Instance appelante
<ead>
<eadheader>
<eadid> FRDAFANCAOM_EDF015</eadid>
[...]
<unittitle> NOTARIAT</unittitle>
[...]
<unittitle> Guadeloupe et dépendances</unittitle>
[...]
<unittitle> Capesterre</unittitle>
[\ldots]<c level="otherlevel" otherlevel="detail">
did>
<unittitle> Jaille (Parfait)</unittitle>
<unitdate>1786/1813</unitdate>
</did>
<otherfindaid>
<p>Pour accéder à l'inventaire détaillé,
<archref href="FRDAFCAOM_RNS003.xml#notgua_064">cliquez ici</archref>
\langle/p>
</otherfindaid>
\langle/c>
[...]
```
## **Instance appelée**

```
<ead>
<eadheader>
<eadid>FRDAFANCAOM_RNS003</eadid>
[...]
<c level="otherlevel" otherlevel="sous-sous-serie" id="notgua_064">
<did>
<unittitle><persname> Jaille (Parfait)</persname></unittitle>
<unitdate> 1786/1813</unitdate>
</did>
<c level="file">
<did>
<unitid> FR CAOM DPPC NOT GUA 1372</unitid>
<unittitle>
<unitdate>1786/1787, juin</unitdate>
</unittitle>
[\ldots]\langle/\sim[...]
```
## *9.4 Comment créer des liens internes et externes ?*

Pour créer des liens internes (renvois d'une section à une autre d'un instrument de recherche), on utilise l'élément Référence <ref>, dans lequel on peut entrer le texte depuis lequel le lien hypertexte pourra être formé. L'élément <ref> possède un attribut TARGET (cible) qui doit contenir l'identifiant de l'élément XML/EAD vers lequel le lien est fait (élément cible). L'élément cible doit obligatoirement contenir un attribut ID de même valeur que l'attribut TARGET de l'élément <ref>. Rappelons que la chaîne de caractères saisie comme valeur des attributs TARGET et ID ne doit pas commencer par un nombre mais toujours par une lettre, elle ne doit pas contenir d'espace, et enfin, elle peut contenir, outre les chiffres et lettres en majuscules ou minuscules, les signes suivants : point (.) ; deux points (:) ; trait d'union (-) ; trait sous la ligne (\_).

<scopecontent> <head>Présentation du contenu</head> <p>Ce fonds, d'une dizaine de mètres linéaires, est essentiellement composé des papiers de fonctions de Jean-René Bernard depuis 1962 jusqu'à 1974. S'y ajoutent quelques écrits, textes de conférences et documents à caractère privé des années 1976-1977 (<**ref target="c86AJ1a15"**>86AJ/1 à 86AJ/15</**ref**>) dont on ne manquera pas de souligner l'intérêt. L'acteur se double d'un témoin privilégié qui livre presque à chaud ses impressions. Son projet d'ouvrage sur Georges Pompidou (<**ref target="c86AJ9a10"**>86AJ/9 et 86AJ/10</**ref**>) n'a pas abouti mais comporte des analyses historiques très riches.</p>  $< p >$ [...] $< p >$ </scopecontent>

Pour établir des liens vers des ressources électroniques complémentaires à l'instrument de recherche EAD et dont on ne contrôle pas la gestion, une solution consiste à saisir dans l'attribut HREF de l'élément <archref> ou de l'élément <extref> l'URL absolue, complète, de la ressource.

```
<frontmatter>
<div>
<head><emph>Note liminaire</emph></head>
<p>Le présent répertoire a été encodé en XML conformément à la <extref
href="http://www.loc.gov/ead/">DTD EAD (version 2002)</extref>.<p>
</frontmatter>
```
Si l'on a préparé des fichiers électroniques complémentaires à l'instrument de recherche (par exemple des annexes dans un format non XML), on pourra choisir d'enregistrer le document EAD et les annexes dans le même répertoire sur l'ordinateur de travail, et d'établir les liens nécessaires en saisissant dans l'attribut HREF de l'élément <archref> ou de l'élément <extref> l'URL relative de la ressource (qui se réduira donc au nom et à l'extension du fichier cible du lien). Cette option très simple a le mérite de permettre de déplacer facilement dans le système de fichiers de l'ordinateur, ou vers un autre système de fichiers sur une autre unité de stockage, l'ensemble des ressources électroniques ainsi reliées entre elles, sans que les URL saisies deviennent invalides.

```
<bioghist>
<head>Historique du producteur : la famille Le Rebours</head>
<p>[…]p>
<p>On a établi une <extref href="genealogieLeRebours.jpg">généalogie
simplifiée</extref> de Jean-Baptiste-Auguste II le Rebours.</p>
</bioghist>
```
Pour associer à un élément Composant <c> quelques images numériques, il suffit de procéder de la même manière qu'indiqué ci-dessus et de saisir dans l'attribut HREF de <dao> ou de <daoloc> l'URL relative du fichier image.

```
<c level="file">
<did>
<unitid>400AP/57</unitid>
<unittitle>Campagne d'Italie.</unittitle>
<physdesc><extent>Un carton.</extent></physdesc>
</did>
<scopecontent>
<p>Dépêches télégraphiques : ministre de France à Turin au ministre des
Affaires étrangères à Paris, diverses, l'Empereur à l'Impératrice, avril
juillet 1859 ; correspondance militaire : Jomini, Goyon, minute d'une note
du commandant Schmitz sur Magenta ; correspondance diplomatique, A-C (en
particulier marquis d'Azeglio, Binda, Cavour).</p>
</scopecontent>
<dao href="406AP57.jpg" title="Proclamation de l'empereur Napoléon II au
lendemain de Solférino. Cavriana, 25 juin 1859"
</dao>
\langle/c>
```
Pour associer des lots d'images à un document EAD, on utilisera les éléments <daogrp> et <daoloc>.

Les attributs ACTUATE et SHOW permettent respectivement de préciser si le document est chargé automatiquement ou après un clic et s'il s'ouvre dans une nouvelle fenêtre.

Si on prévoit d'utiliser un logiciel particulier pour générer, lors de la consultation de l'instrument de recherche, le lien hypertexte de l'unité documentaire vers les lots d'images, et pour permettre la manipulation de ces lots d'images, certains attributs tels que ROLE pourront être utilisés en sus de l'attribut HREF, pour désigner ce logiciel et saisir les informations utiles selon la syntaxe particulière définie pour ce logiciel.

## *9.5 Comment faire en sorte que certaines informations saisies dans le document EAD restent confidentielles ?*

Pour identifier dans l'instrument de recherche des informations non communicables au public (par exemple, une liste de noms de personnes concernées par un dossier, ou des données relatives au propriétaire d'un fonds d'archives privées), on peut utiliser l'attribut AUDIENCE et lui donner la valeur "internal" (réservé). Cet attribut est disponible dans de très nombreux éléments. Il faudra ensuite s'assurer que le programme ou l'application utilisés pour transformer le document EAD en un document destiné à la consultation ignore le contenu des éléments ainsi marqués. Un programme XSLT, utilisé pour opérer une conversion statique ou dynamique, peut facilement prendre en compte ce besoin.

Exemple :

```
<acqinfo>
<p> dépôt, 1986-2001</p>
<p audience="internal">dépôt de monsieur Jean Dupont, 10 décembre 1986
(entrée n° 2999), 12 février 1987 (entrée n° 3002), 23 juillet 1987 (entrée
non enregistrée), 17 novembre 2001 (entrée n° 4765)</p>
</acqinfo>
```
## **10 Outils pour travailler avec l'EAD**

Des liens vers des sites de téléchargement d'outils pour travailler avec l'EAD sont disponibles sur le site de la Table ronde EAD : http://www.archivists.org/saagroups/ead/tools.html

Voir également l'enquête de la SAA en 2005 sur les outils de l'EAD au sens large (inclut manuels, outils de production et de publication) : http://www.archivists.org/saagroups/ead/EADToolsSurvey.pdf

# *10.1 Choix d'un outil de production*

Les documents XML/EAD peuvent être produits

- par saisie directe avec un éditeur de documents XML (XMetaL, XMLSpy, oXygen, XMLOperator…) ; voir l'article de Thijs van den Broek en 2004 sur les éditeurs XML : Choosing an XML editor (http://ahds.ac.uk/creating/information-papers/xml-editors/) et les pages d'aide du site de la table ronde des utilisateurs de l'EAD (http://www.archivists.org/saagroups/ead/xmleditors.html)

- par saisie à partir d'un simple éditeur de texte (Notepad, Wordpad) ou d'un traitement de texte (Word, Wordperfect 9, OpenOffice.org…) puis conversion vers XML

- par export automatique de données à partir d'un outil de production d'instruments de recherche archivistiques (Arkheia, Thot, Gaia…). Voir étude en cours de la direction des Archives de France sur les fonctionnalités documentaires des logiciels d'archives (http://www.archivesdefrance.culture.gouv.fr rubrique Gérer les archives / Informatisation des services)

## *10.2 Téléchargement de la DTD et du schéma*

La DTD EAD 2002 et le schéma développé en 2007 sont téléchargeables depuis le site officiel de l'EAD : http://www.loc.gov/ead/ead2002a.html#whattodo et http://www.loc.gov/ead/eadschema.html [site consulté en octobre 2009]

Des outils de conversion de l'EAD 1.0 à l'EAD 2002 sont disponibles à : http://www.archivists.org/saagroups/ead/resources/ead2002conv/ [site consulté en octobre 2009]

Les fichiers de configuration du logiciel XMetaL de Blast Radius pour une interface française d'édition de documents XML conformes à la DTD EAD 2002 sont disponibles sur demande auprès de la direction des Archives de France (http://www.archivesdefrance.culture.gouv.fr/ rubrique Gérer les archives / Classement et description) [site consulté en octobre 2009]

# *10.3 Le dictionnaire des balises et le manuel d'application de la Society of American Archivists*

La version anglaise du dictionnaire des balises est consultable sur le site officiel de l'EAD : http://www.loc.gov/ead/tglib/index.html [site consulté en octobre 2009]

La version française du dictionnaire des balises est consultable sur le site de la Direction des Archives de France : http://www.archivesdefrance.culture.gouv.fr (Gérer les archives / Classement et description) [site consulté en octobre 2009]

Le manuel d'application de la Society of American Archivists (SAA) est disponible à :

http://www.archivists.org/saagroups/ead/ead2002cookbook.html [site consulté en octobre 2009]

# *10.4 Autres manuels américains*

Les produits et services en ligne du RLG (Research Library Group) ont été intégrés à ceux d'OCLC. Le manuel du RLG est désormais consultable à : http://www.oclc.org/programs/ourwork/past/ead/bpg.pdf [site consulté en octobre 2009]

L'outil de validation des documents EAD développé par le RLG à partir des recommandations de son manuel peut être utilisé en ligne ou téléchargé à l'adresse : http://www.oclc.org/programs/ourwork/past/ead/reportcard.htm [site consulté en octobre 2009]

La Bibliothèque du Congrès a élaboré son propre guide (Encoded Archival Description Best Pratices, 2008) : http://www.loc.gov/rr/ead/lcp/lcp.pdf [site consulté en octobre 2009]

Le manuel du projet « Archives de Californie en ligne » (Online Archives of California Best Practice Guidelines for Encoded Archival Description) est consultable à : http://www.cdlib.org/inside/diglib/guidelines/bpgead/oacbpgead\_v2-0.pdf [site consulté en octobre 2009]

# *10.5 Les feuilles de transformation*

Le " Livre de recettes " (Cookbook) de l'EAD 2002 propose dix-neuf feuilles de style XSL- $T:$ 

http://www.archivists.org/saagroups/ead/resources/ead2002cookbook/eadcbs5.xsl http://www.archivists.org/saagroups/ead/resources/ead2002cookbook/eadcbs6.xsl http://www.archivists.org/saagroups/ead/resources/ead2002cookbook/eadcbs7.xsl http://www.archivists.org/saagroups/ead/resources/ead2002cookbook/eadcbs8.xsl http://www.archivists.org/saagroups/ead/resources/ead2002cookbook/eadcbs9.xsl http://www.archivists.org/saagroups/ead/resources/ead2002cookbook/dsc1.xsl http://www.archivists.org/saagroups/ead/resources/ead2002cookbook/dsc2.xsl http://www.archivists.org/saagroups/ead/resources/ead2002cookbook/dsc3.xsl http://www.archivists.org/saagroups/ead/resources/ead2002cookbook/dsc4.xsl

http://www.archivists.org/saagroups/ead/resources/ead2002cookbook/dsc5.xsl http://www.archivists.org/saagroups/ead/resources/ead2002cookbook/dsc6.xsl http://www.archivists.org/saagroups/ead/resources/ead2002cookbook/dsc7.xsl http://www.archivists.org/saagroups/ead/resources/ead2002cookbook/dsc8.xsl http://www.archivists.org/saagroups/ead/resources/ead2002cookbook/dsc9.xsl http://www.archivists.org/saagroups/ead/resources/ead2002cookbook/dsc10.xsl http://www.archivists.org/saagroups/ead/resources/ead2002cookbook/dsc11.xsl http://www.archivists.org/saagroups/ead/resources/ead2002cookbook/dsc12.xsl http://www.archivists.org/saagroups/ead/resources/ead2002cookbook/dsc13.xsl http://www.archivists.org/saagroups/ead/resources/ead2002cookbook/dsc14.xsl http://www.archivists.org/saagroups/ead/resources/ead2002cookbook/dsc15.xsl Les résultats sont visibles à :

http://www.mnhs.org/library/findaids/2468a.html, http://www.mnhs.org/library/findaids/2468.html et http://www.mnhs.org/library/findaids/2468f.html

Toutes ces feuilles fonctionnent mais ne répondent pas toutes aux mêmes besoins et ne traitent donc pas toutes les informations de façon identique. Il convient donc de les tester sur différentes instances et d'analyser le résultat.

# *10.6 Les outils " open source " pour produire des documents XML/EAD*

Le logiciel Archivists' Toolkit (AT ou « Boîte à outils des archivistes ») est une application libre développée depuis 2007 à l'initiative des universités de San Diego et de New York et des « Cinq collèges » (consortium d'établissements d'enseignement supérieur du Massachusetts), qui permet de rédiger des descriptions conformes aux normes DACS (« Décrire les archives : une norme de contenu », norme de la SAA) et ISAAR(CPF) et de faire des imports et des exports conformes à la DTD EAD 2002. Le logiciel, qui en est à sa version 2.0, est téléchargeable à : http://archiviststoolkit.org/ [site consulté en octobre 2009]

Les concepteurs d'AT envisagent toutefois de combiner certaines des fonctionnalités du logiciel avec un autre outil développé par l'université de l'Illinois à Urbana-Champaign, Archon (http://www.archon.org/). Le logiciel Archon permet de créer des descriptions archivistiques, d'y associer des objets numériques ou numérisés (images, sons, vidéos) et de gérer des plans de classement complexes. Archon permet aussi l'export des données en EAD ou en MARC.

# *10.7 Les outils " open source " pour publier des documents XML/EAD*

Développé par les sociétés AJLSM et Anaphore, PLEADE est un outil libre permettant de diffuser des instruments de recherche archivistiques dans une architecture Web. Voir le site de PLEADE http://www.pleade.org (version 2.0) et http://pleade.com/ (version 3.3). [sites consultés en octobre 2009]

# **11 Tableaux de comparaison UNIMARC, MARC21, ISAD(G), EAD**

 *Tableau de correspondance entre la Norme générale et internationale de description archivistique ISAD(G) et la DTD EAD 2002*

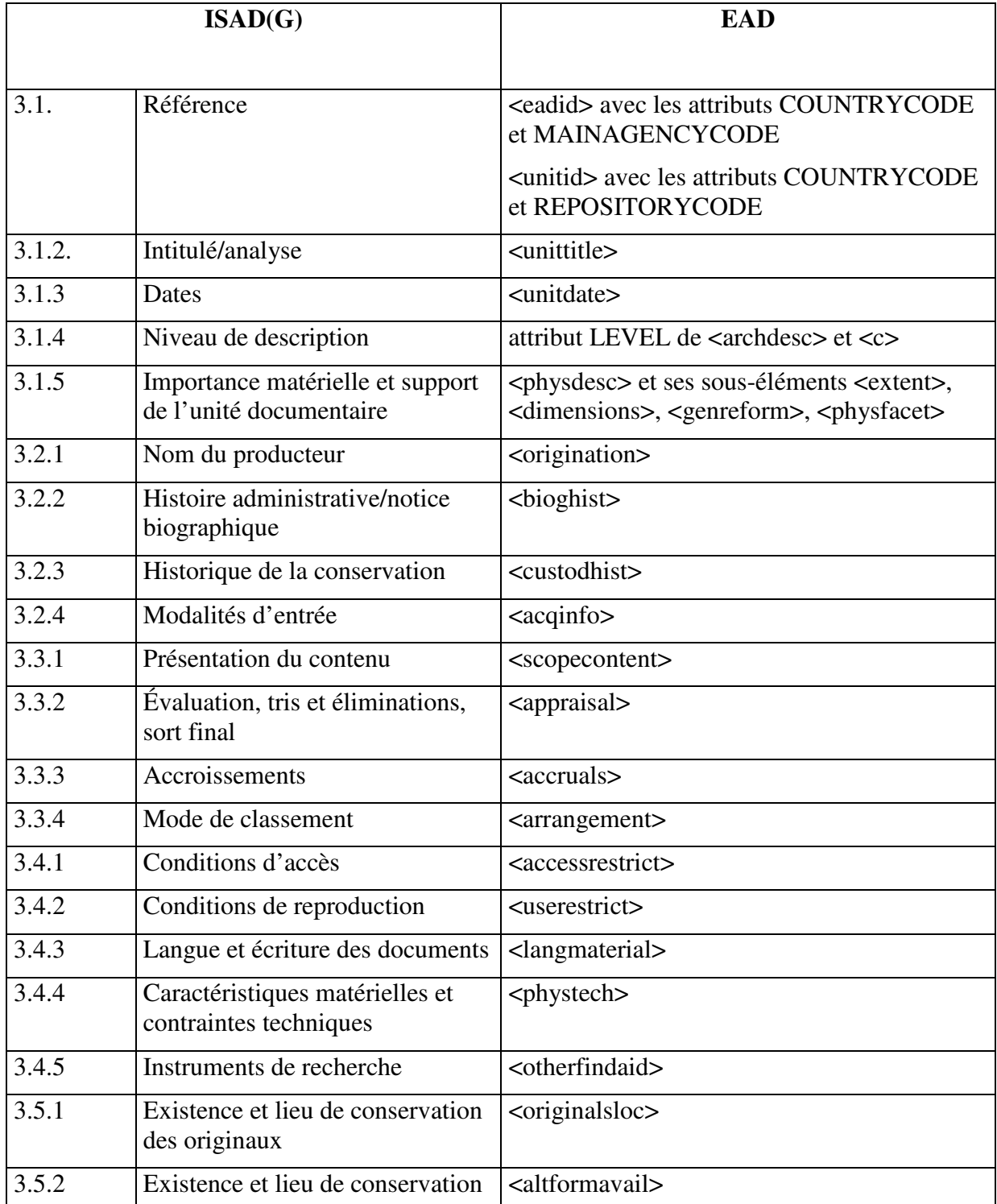

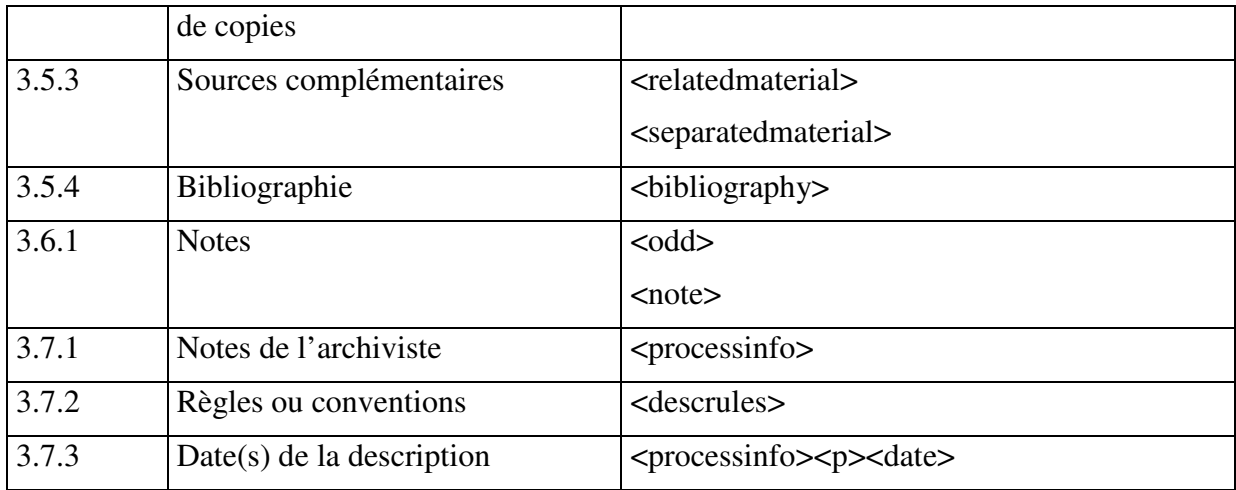

# *Tableau de correspondance entre la DTD EAD 2002 et la Norme générale et internationale de description archivistique ISAD(G)*

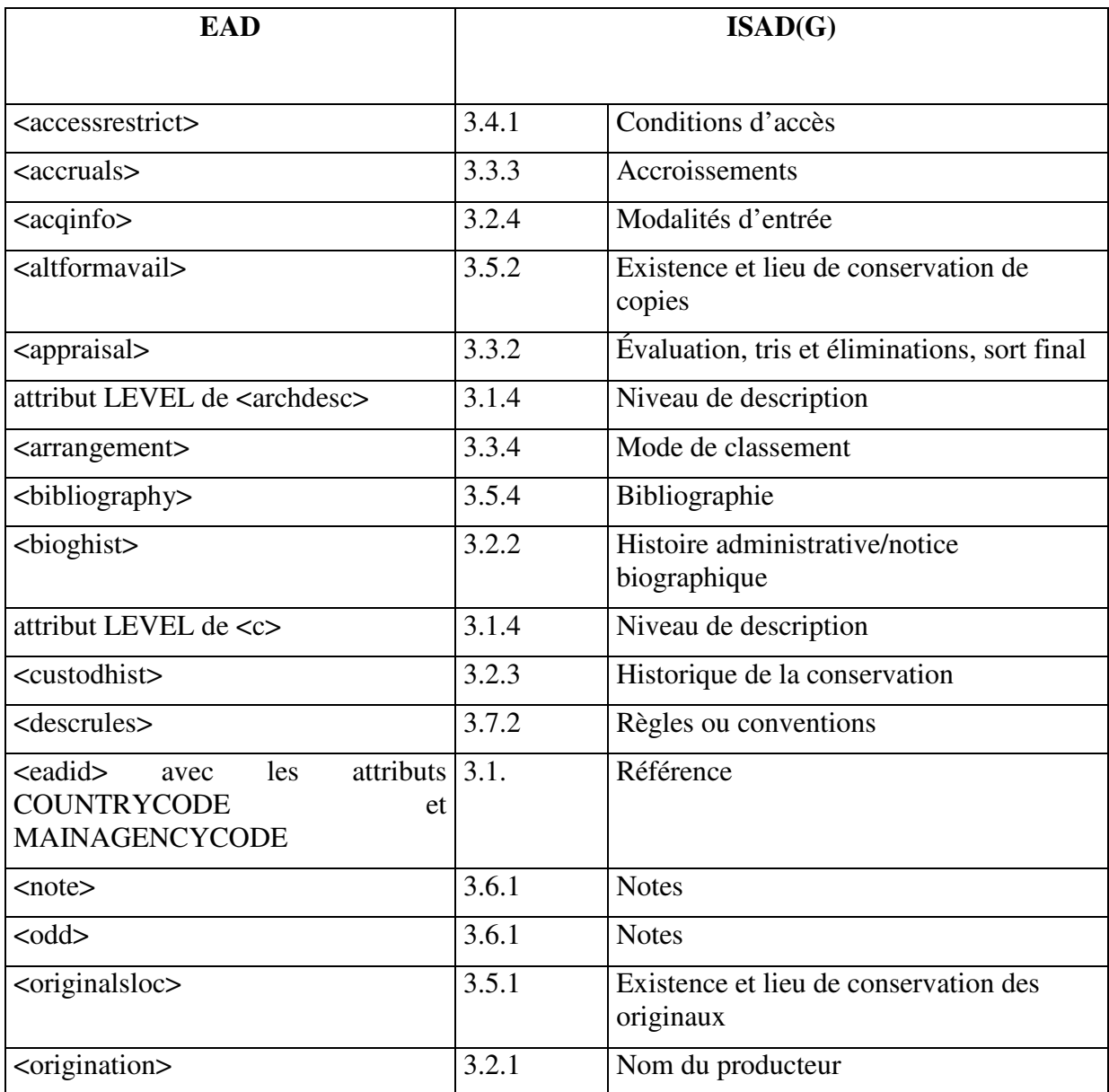

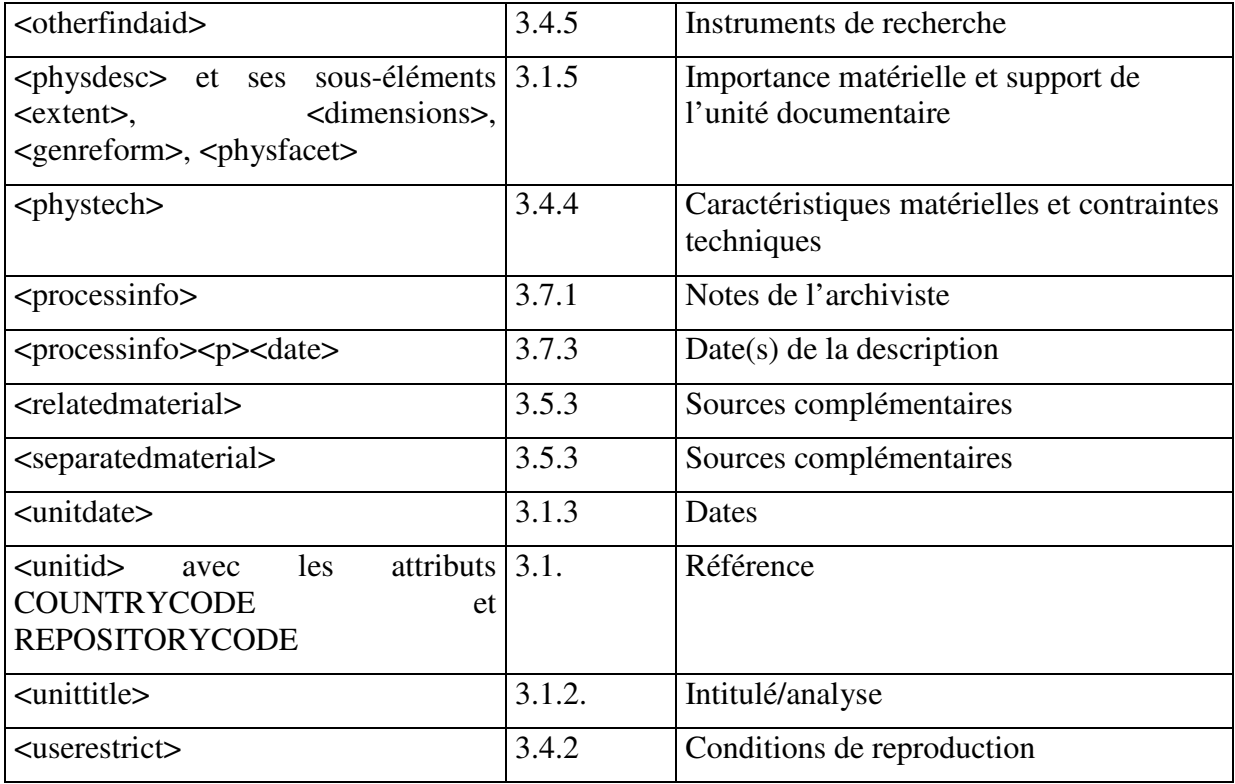

# *Tableau de correspondance entre la DTD EAD 2002 et les formats MARC*

Ce tableau se compose de deux parties :

La première partie donne les équivalences pour les éléments de l'EAD 2002 utilisés dans la description archivistique elle-même, c'est-à-dire utilisés à l'intérieur de l'élément <archdesc> ou des composants <c>.

Elle permet de générer une (ou des) notice(s) MARC décrivant de manière succincte le (ou les) unités documentaires (fonds, collections, documents isolés, etc.) décrits dans l'instrument de recherche, afin de pouvoir signaler ces unités documentaires dans un catalogue en format MARC. Elle est en général utilisée au niveau de l'élément <archdesc> ou aux niveaux supérieurs de composants <c>.

Cette partie reprend les correspondances données dans le Dictionnaire des balises à la fin de la description des différents éléments. Les éléments de l'EAD 2002 qui ne sont pas utilisés dans la description archivistique y apparaissent sur fond gris.

La seconde partie donne les équivalences pour les éléments de l'EAD 2002 utilisés dans la description de l'instrument de recherche encodé, c'est-à-dire utilisés à l'intérieur de l'élément <eadheader> qui contient les métadonnées descriptives de l'instance EAD.

Elle permet de générer une notice MARC décrivant l'instrument de recherche qui pourra être insérée dans un catalogue en format MARC et pointer depuis ce catalogue vers l'instrument de recherche encodé.

Cette conversion des métadonnées descriptives de l'instance EAD n'ayant pas été prévue à l'origine dans la DTD, les correspondances ne figurent pas dans le Dictionnaire des balises à la fin de la description des différents éléments.

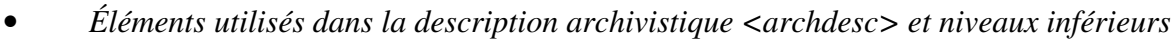

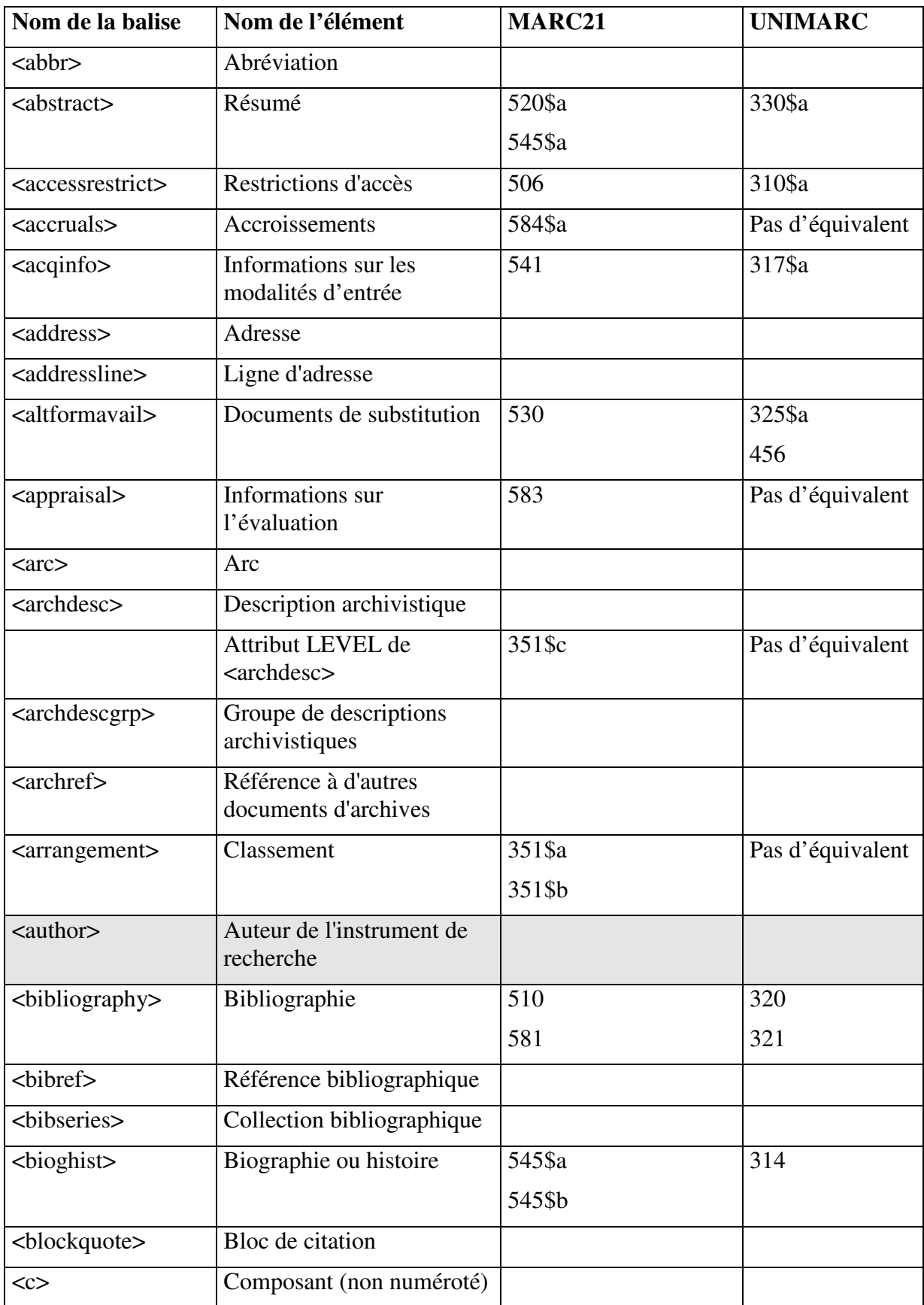

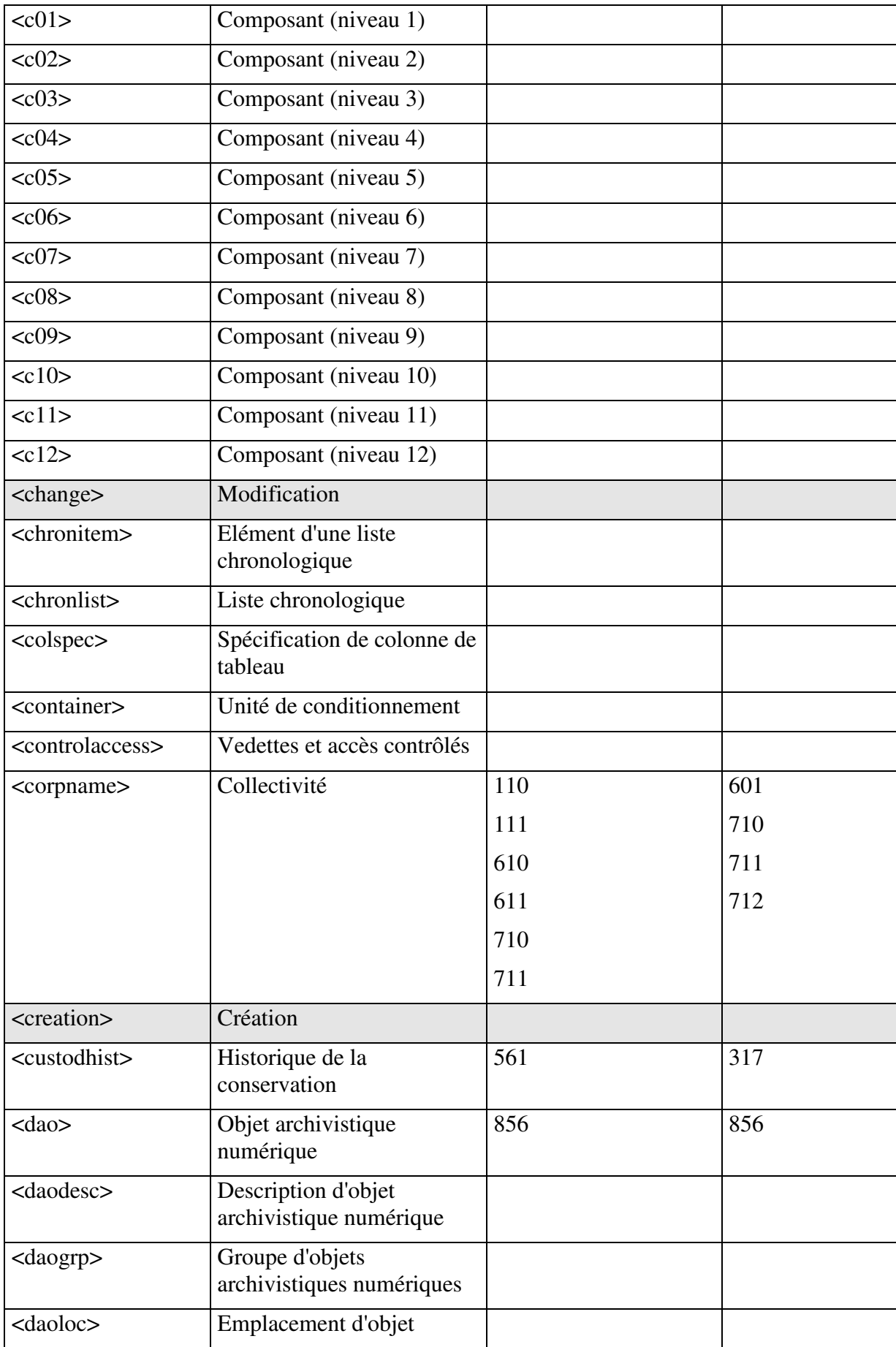

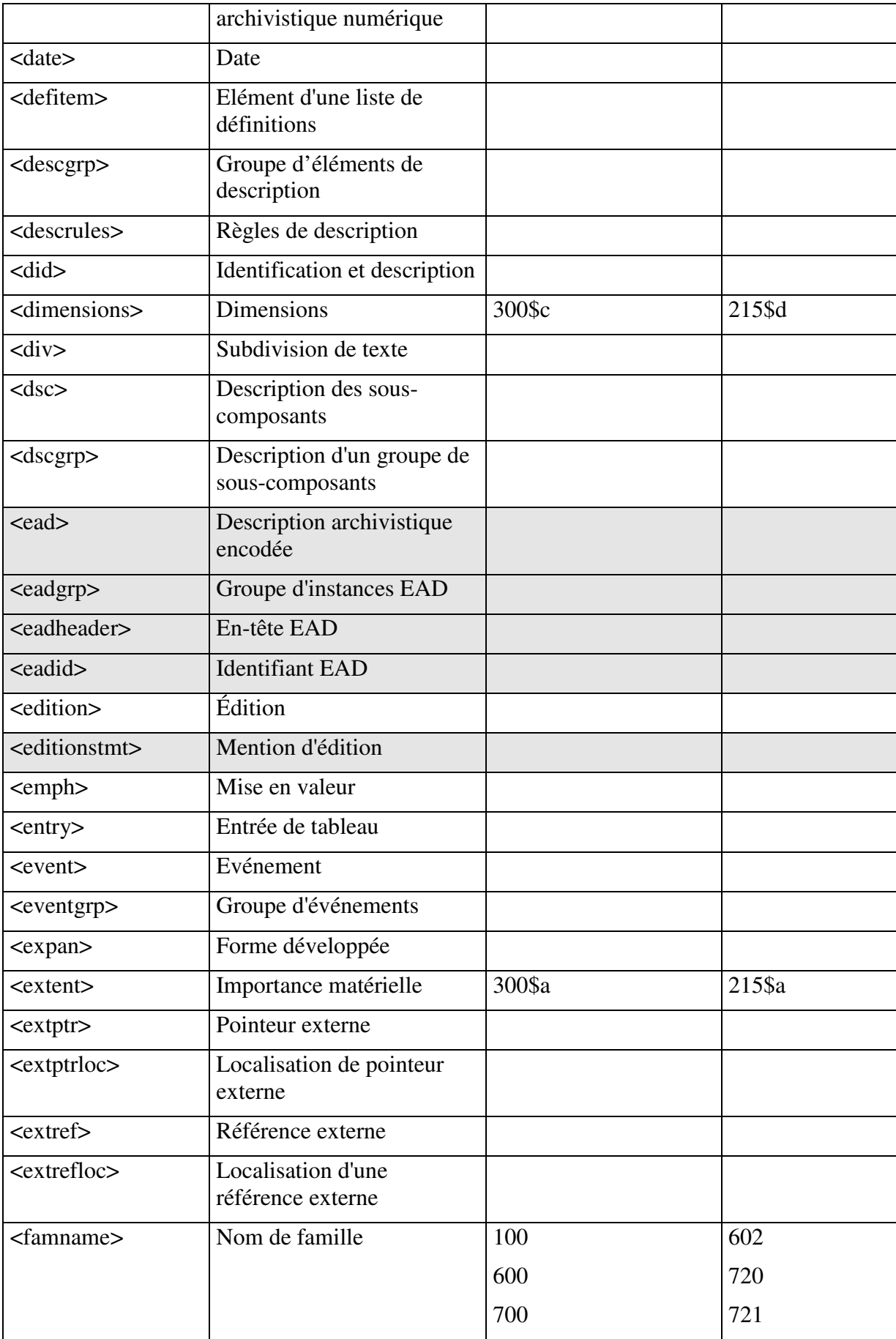

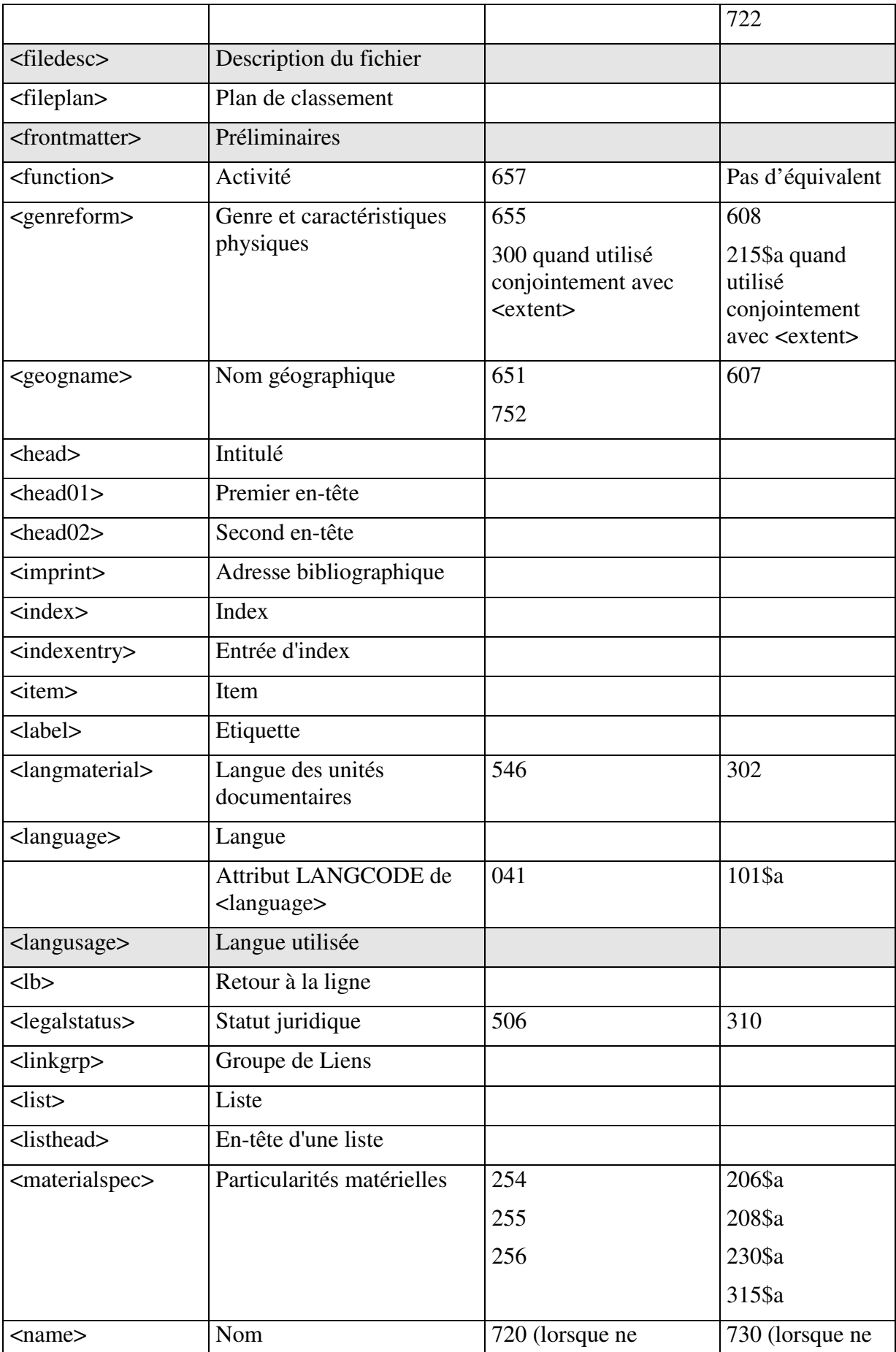

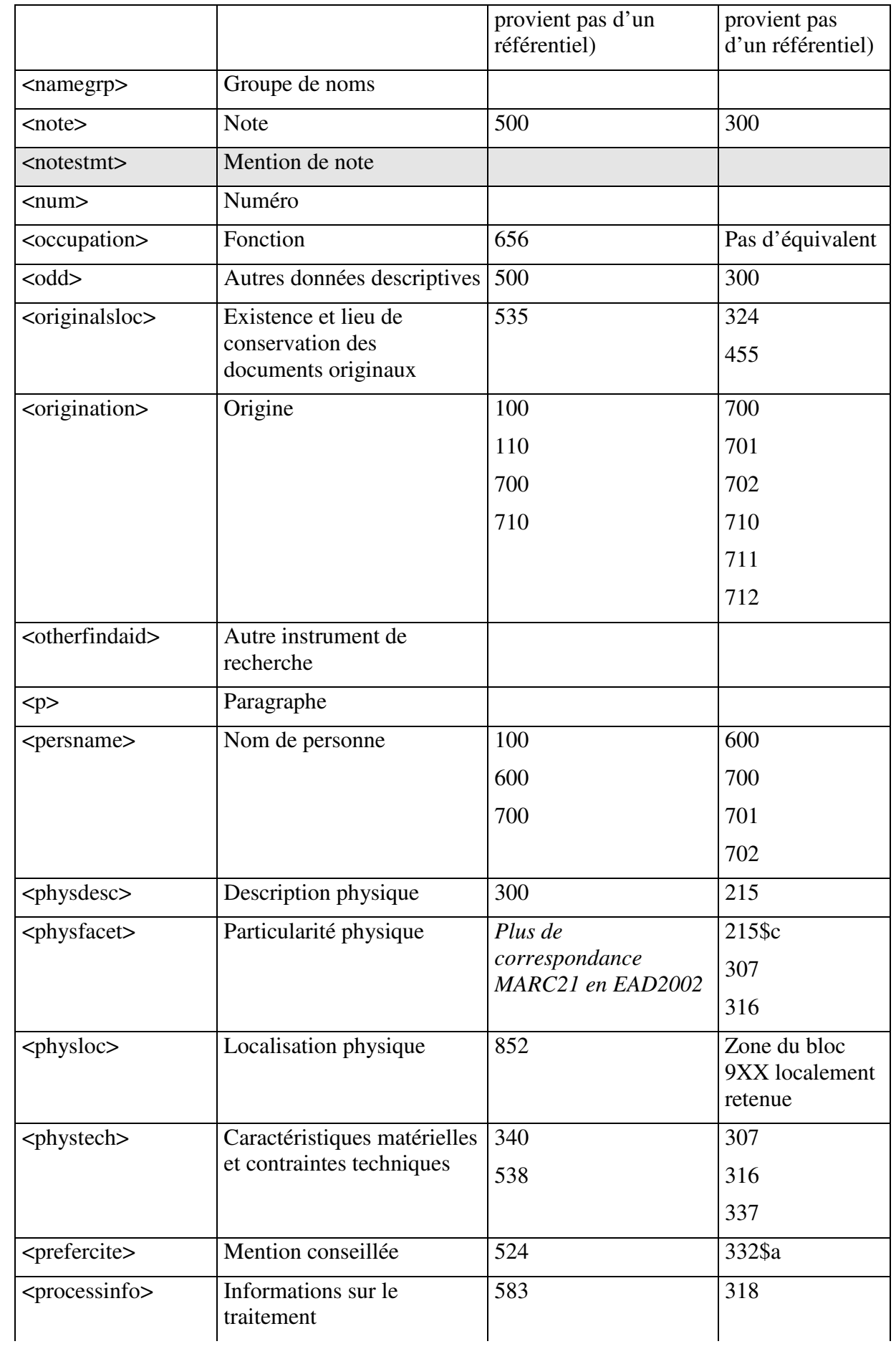

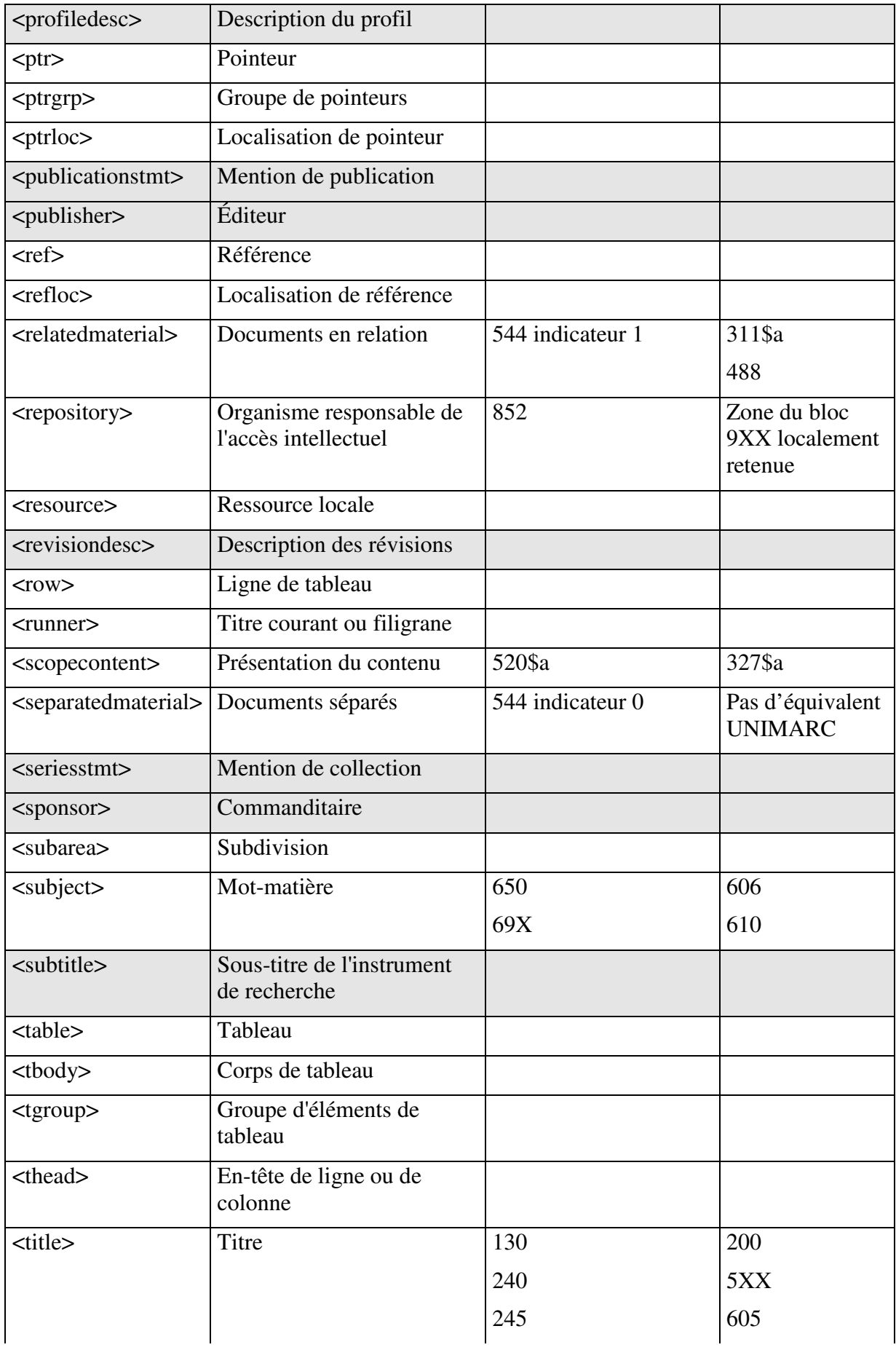

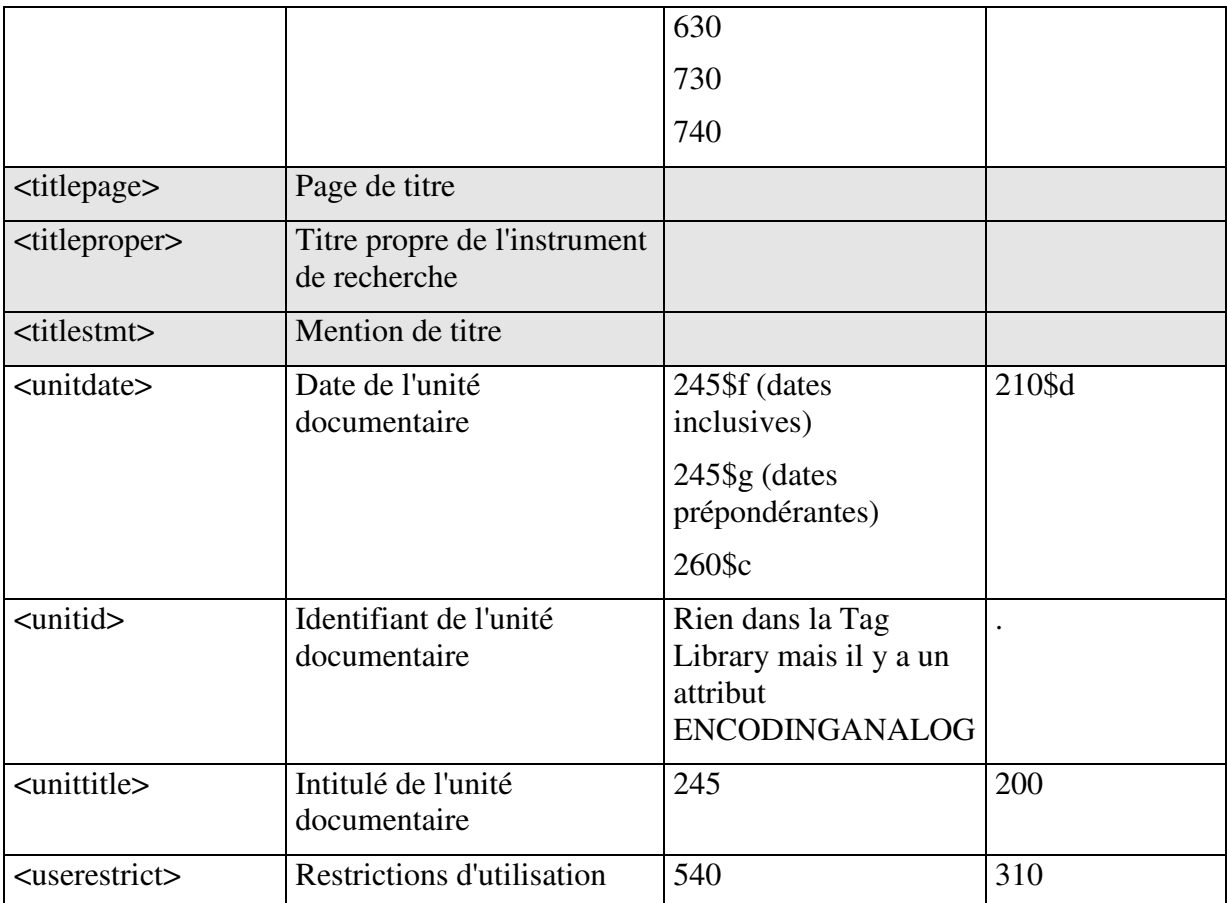

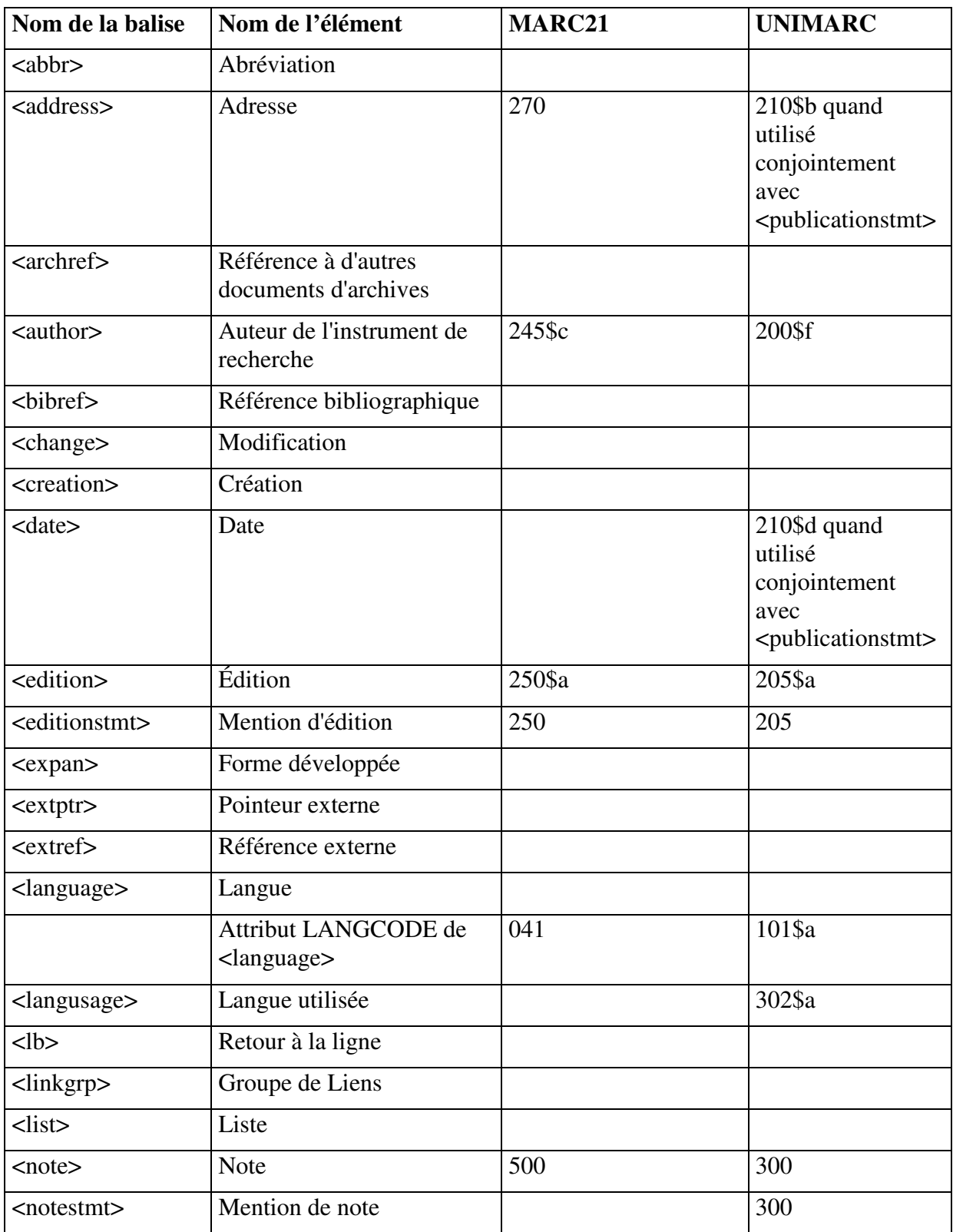

# • *Éléments utilisés dans la description de l'instrument de recherche<eadheader>*

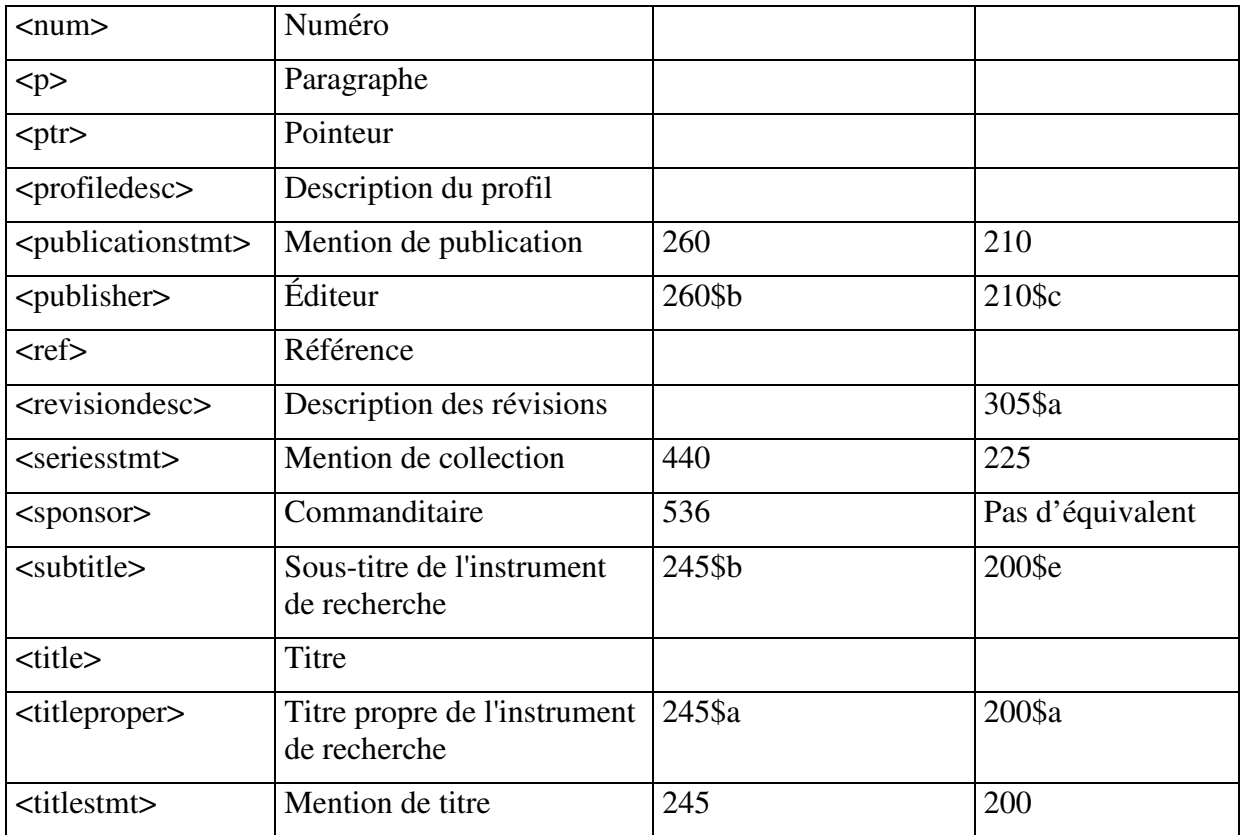

## **12 Quelques références utiles**

## *12.1 Sites Web de référence*

EAD Encoded archival description, site officiel

- documentation générale (historique), Tag Library, Application guidelines, fichiers de la DTD et du schéma publié en 2007, liste de diffusion, groupe de travail international chargé de la maintenance intellectuelle de l'EAD, etc.

http://www.lcweb.loc.gov/ead/ [site consulté en octobre 2009]

## EAD Roundtable Help Pages

Site d'un groupe de travail au sein de la Society of American Archivists dédié à l'application de l'EAD. Programmes de conversion EAD v. 1.0 vers EAD 2002, liste à jour des utilisateurs, "Cookbook" de Michael Fox, informations sur les méthodes de conversion rétrospective et sur les formations, bibliographie sur l'EAD, etc.

http://www.archivists.org/saagroups/ead/ead2002cookbookhelp.html [site consulté en octobre 2009]

Direction des Archives de France, rubrique Gérer les archives / Classement et description / Normes et outils

- lien vers le site officiel de l'EAD, traduction française de la Bibliothèque des balises version 2002, manuel d'encodage, référentiel des applications françaises de l'EAD, Bulletin d'information francophone sur l'EAD (36 numéros parus depuis 2000), informations sur les journées européennes de 2004, etc.

http://www.archivesdefrance.culture.gouv.fr/gerer/classement/normes-outils/ead/ [site consulté en octobre 2009]

## *12.2 Bibliographie*

## *Publications récentes*

Bountouri, Lina, Manolis Gergatsoulis. "Interoperability Between Archival and Bibliographic Metadata: An EAD to MODS Crosswalk." *Journal of Library Metadata* 9, (1/2) 2009 : 98-133.

Carpenter, Brian, Jung-Ran Park. "Encoded Archival Description (EAD) Metadata Scheme: An Analysis of Use of the EAD Headers." *Journal of Library Metadata* 9, (1/2) 2009 : 134-152.

Sibille, Claire (2008), EAD and EAC in French Archives: a status report. EAD at 10: a symposium celebrating the 10th anniversary of Encoded archival Description, San Francisco, Août 2008 (www.archivists.org/publications/proceedings/EAD@10/Sibille-EAD@10.pdf)

Dow, Elizabeth H. "Encoded Archival Description as a Halfway Technology." *Journal of Archival Organization* 7, (3) 2008 : 108-115.

Imhof, Andres. "Using International Standards to Develop a Union Catalogue for Archives in Germany: Aspects to Consider Regarding Interoperability between Libraries and Archives." *D-Lib Magazine* 14, (9/10) Septembre/Octobre 2008 : 6.

Kutzner, Edgar. "ParadigmenwechselL: Von Papritz zu ISAD(G) und EAD." *Archivar* 61, (3) Juillet 2008 : 268-275.

Patty, William Jordan. "Metadata, Technology, and Processing a Backlog in a University Special Collections." *Journal of Archival Organization* 6, (1/2) 2008 : 102-120.

Smith, II, Plato L. "Preparing Locally Encoded Electronic Finding Aid Inventories for Union Environments: A Publishing Model for Encoded Archival Description." *Information Technology & Libraries* 27, (2) Juin 2008 : 26-30.

Yaco, Sonia. "It's Complicated: Barriers to EAD Implementation." *American Archivist* 71, (2) Fall/Winter 2008 : 456-475.

Clavaud, Florence, et Sévigny, Martin. « Instruments de recherche : la mise en œuvre des nouvelles technologies ». *Abrégé d'archivistique. Principes et pratiques du métier d'archiviste*. Association des archivistes français, Paris, 2007 : 183-211.

Dow, Elizabeth H. *Creating EAD-Compatible Finding Guides on Paper*. Lanham, MD: Scarecrow Press, 2005.

Stockting, Bill, et Fabienne Queyroux, éditeurs. *Encoding Across Frontiers : Proceedings of the European Conference on Encoded Archival Description and Context (EAD and EAC), Paris, France, 7-8 October, 2004*. New York: Haworth Information Press, 2005. Publié également dans la Journal of Archival Organization, v. 3, nos. 2/3, 2005.

*Revues spécialisées :*

*Bulletin d'information francophone sur l'EAD* (sur le site de la Direction des Archives de France)

*Journal of Archival Organization*

*The American archivist*

*Journal of Internet Cataloging*, dont:

*Encoded Archival description on the Internet*, éd. par Daniel Pitti et Wendy Duff, Haworth Press, 2002 (reprise de *Journal of Internet Cataloging*, 4, n°3/4 (2001), numéro spécial consacré à l'EAD)

Contient :

Haworth, Kent M. "Archival description : content and context in search of structure", .

Ruth, Janice E., " The development and structure of the Encoded Archival Description (EAD document type definition) ",.

Fox, Michael J. " Stargazing : locating EAD in the descriptive firmament ",

Hensen, Steven L. " Archival cataloging and the Internet : the implications and impact of EAD $"$ ..

Brown, C. B., Schottlaender, B. E. C. " The Online Archive of California : a consortial approach to Encoded Archival Description ",.

Hoyer, Timothy P., Miller, Stephen, Pollock, Alvin, " Consortial approaches to the implementation of Encoded Archival Description (EAD) : the American Heritage Virtual Archive Project and the Online Archive of California (OAC) ",.

Sweet, Meg, Hillyard, Matthew, Breeden, D., Stockting, Bill, " EAD and government archives ",.

Rinehart, Richard, " Cross-community applications : the EAD in museums ",

Gilliland-Swetland, Anne J. " Popularizing the finding aid : exploiting EAD to enhance online discovery and retrieval in archival information systems by diverse user groups ",.